# **МІНІСТЕРСТВО ОСВІТИ І НАУКИ УКРАЇНИ Східноєвропейський національний університет імені Лесі Українки Кафедра ботаніки**

Лісовська Т.П., Войтюк В.П., Коцун Л.О., Кузьмішина І.І., Кичилюк О.В.

# **Генетика**

Методичні рекомендації до виконання лабораторних робіт для студентів ІІІ курсу біологічного факультету денної форми навчання

Луцьк – 2012

#### **УДК 575 (072)**

#### **ББК 28.04яz 73-9**

**Г 34**

Рекомендовано до друку науково-методичною радою Східноєвропейського національного університету імені Лесі Українки (протокол № 1 від 5.09 2012р.)

Рецензент:

Швайко С.Є. – професор кафедри фізіології людини і тварин, к.б.н.

#### Лісовська Т.П., Войтюк В.П., Коцун Л.О., Кузьмішина І.І., Кичилюк О.В.

Г 34 Генетика: Методичні рекомендації до виконання лабораторних робіт для студентів ІІІ курсу біологічного факультету денної форми навчання.– Луцьк: Друк ПП Іванюк В.П., 2012.– 79 с.

*Наведені методичні рекомендації до виконання лабораторних робіт з курсу "Генетика" для студентів ІІІ курсу біологічного факультету, які охоплюють основні розділи навчальної програми. Рекомендовано для студентів, викладачів, спеціалістів та магістрів.*

#### **Пояснювальна записка**

Генетика вивчається студентами біологічного факультету (напрям підготовки 6. 040102 "Біологія") денної форми навчання у 5 му семестрі. Курс розрахований на 144 годин, із них для студентів денної форми навчання передбачено 40 годин лекційного курсу, 32 години лабораторних занять, 36 годин відведено для самостійної роботи студентів і 36 годин для індивідуальної роботи. Форма контролю – іспит. Курс містить три змістових модуля, в кінці кожного студенти пишуть модульну контрольну роботу.

Мета курсу – засвоєння студентами знань молекулярних і цитологічних основ спадковості, основних закономірностей успадкування, зумовленого ядерними генами і генами позахромосомних структур клітини. Студенти вивчають типи мінливості живих організмів, вплив умов навколишнього середовища на генетичну мінливість організмів. Також в курсі "Генетика" викладаються основи генетичного аналізу, популяційної генетики, генетики індивідуального розвитку, генетики людини і генетичні основи селекції рослин і тварин.

Методичні рекомендації до лабораторних занять надають студентам допомогу у засвоєнні практичної частини курсу. У рекомендаціях наведені методики цитогенетичних досліджень в генетиці, методики розв'язку задач з основних закономірностей успадкування, мінливості, кросинговеру, генетичного аналізу, генетики популяцій, генетики людини та інші.

# **Лабораторна робота №1**

#### **Тема: Мітотичний цикл клітини**

**Мета:** Ознайомитися із мітотичним циклом клітин та стадіями мітозу.

**Матеріали і обладнання:** мікроскоп, предметні та накривні скельця, препарувальні голки, пінцети, скальпелі, зафіксовані корінці цибулі, ацетокармін, 45%-ва оцтова кислота, розчин для обкантування скелець, фільтрувальний папір, постійні препарати корінців цибулі, таблиці.

## **Завдання:**

1. Навести схему клітинного циклу.

2. Виготовити тимчасові давлені препарати апікальної меристеми цибулі.

3. Знайти клітини на різних стадіях мітотичного циклу і замалювати їх.

4. Дати відповіді на питання.

#### **Теоретична частина**

Розмноження – одна з важливих ознак життя. Здатність до самовідтворення притаманна всім без винятку живим організмам.

Мітоз – основний тип поділу соматичних клітин, внаслідок якого утворюються дві дочірні клітини, які містять ту ж кількість хромосом (диплоїдний набір, 2n), що і материнська клітина.

Сукупність процесів, які відбуваються в соматичній клітині від одного поділу до наступного, і процесів самого поділу, який завершується утворенням двох клітин нової генерації, називають мітотичним циклом.

Його тривалість складає 2 год у дріжджів, 30-40 год у корінцях бобів. Розрізняють чотири періоди цього циклу: інтерфаза, яка включає 3 періоди (пресинтетичний або постмітотичний -  $G_1$ , синтетичний - S, постсинтетичний або премітотичний -  $G_2$ ) і мітоз. Тривалість інтерфази становить 9/10 тривалості всього мітотичного циклу.

Після інтерфази наступає ділення ядра клітини – мітоз або каріокінез. У процесі мітозу послідовно відбувається п'ять фаз:

профаза, прометафаза, метафаза, анафаза і телофаза, які дуже швидко ідуть одна за одною (рис. 1).

#### **Хід роботи**

**Завдання 1.** Навести схему клітинного циклу, зазначити періоди.

**Завдання 2.** Виготовити тимчасові давлені препарати апікальної меристеми цибулі. Знайти клітини на різних стадіях мітотичного циклу і замалювати їх.

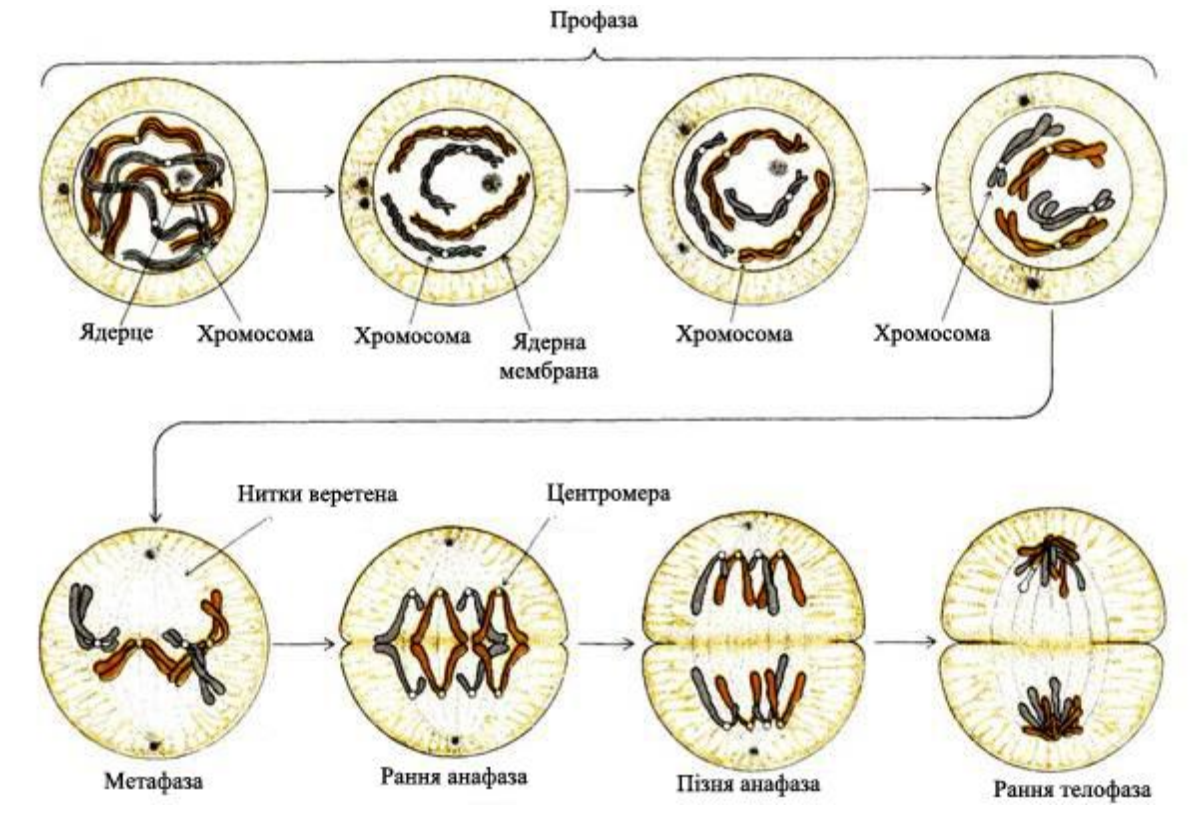

Рис. 1. Стадії мітозу

Об'єктами дослідження стадій мітозу можуть бути корінці цибулі-батуна, цибулі ріпчастої, кінських бобів, скереди. Можна замість корінців використовувати інші частини рослин з інтенсивним мітотичним поділом клітин, наприклад основи молодих листочків.

Зрізаючи з проростаючого насіння корінці, слід ураховувати, що перші мітози починаються у корінцях лише після досягнення ними певних розмірів. Те ж стосується й інтенсивності мітотичної активності, максимум якої настає лише на певній стадії. Тому зрізати слід корінці, що досягли 1 – 2 см у довжину.

Насіння цибулі поміщають в чашки Петрі на змочений дистильованою водою папір і пророщують в термостаті при температурі 22 °С. Через 24 години фіксують корінці довжиною 1,5...2,0 см у фіксаторі Кларка (суміш етилового спирту і льодяної оцтової кислоти у співвідношенні 3:1). Після фіксації впродовж 18 годин у холодильнику при температурі 8 °С переносять корінці у 70% етиловий спирт і зберігають до виготовлення препаратів. Стадії мітозу вивчають на давлених препаратах кореневої меристеми (рис. 2).

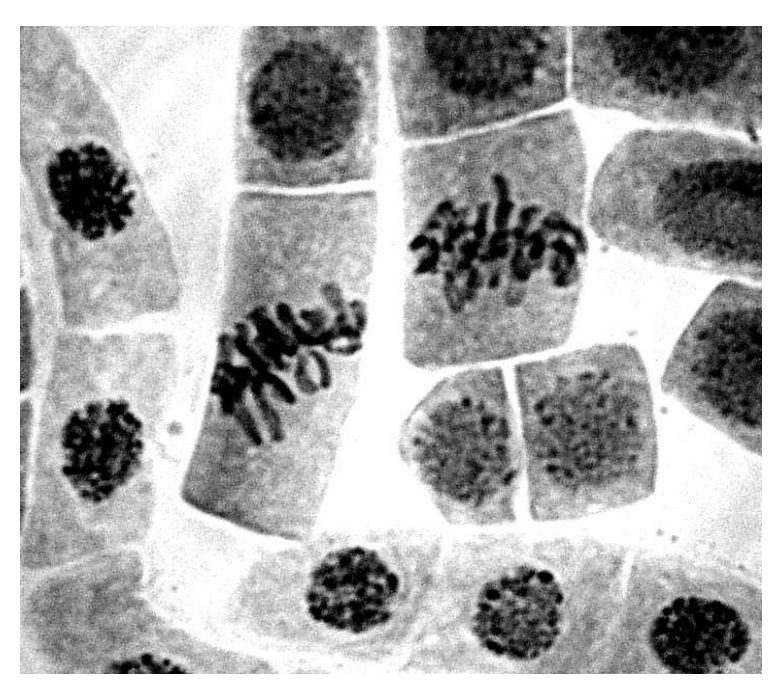

Рис.2. Клітини апікальної меристеми корінця цибулі ріпчастої (в центрі – клітини на стадії метафази)

Для зафарбування готують розчин ацетокарміну. У колбу наливають 55 мл дистильованої води, додають 45 мл льодяної оцтової кислоти. Розчиняють у цій суміші 4-5 г карміну. Потім цю суміш кип'ятять протягом однієї години на водяній бані у колбі. Насичений розчин охолоджують і фільтрують у посудину, яку закривають пробкою.

1. Помістити корінці в фарфоровий тигель із ацетокарміном.

2. Нагріти на електричній плитці до кипіння (працювати під тягою).

3. Вийняти корінці з барвника, перенести у 45%-у оцтову кислоту.

4. Помістити корінці на предметне скло в краплю 45% оцтової кислоти тонким пінцетом.

5. Скальпелем або лезом бритви відокремити конус наростання, прибрати непотрібні залишки корінця.

6. Накрити препарат накривним скельцем, а потім фільтрувальним папером. Видалити надлишок оцтової кислоти.

7. Легким постукуванням тупим кінцем препарувальної голки по накривному скельцю досягти того, щоб клітини розташувалися в один шар.

8. Для подальшого аналізу і фотографування тимчасового препарату накривне скельце обкантувати розчином желатини у 45% ій оцтовій кислоті.

9. Настроїти освітлення мікроскопа за Келером. На малому збільшенні знайти потрібну ділянку, перевести мікроскоп на більше збільшення.

10. Знайти клітини на різних стадіях мітотичного циклу і замалювати їх.

**Завдання 3.** Дати відповіді на питання.

1. На якій стадії мітотичного циклу хромосоми реплікуються?

2. На якій стадії мітозу хромосоми переміщуються в центр клітини?

3. На якій стадії мітозу хромосоми розходяться до полюсів клітини?

4. Яка структура в клітині відповідає за переміщення хромосом під час мітозу?

5. На якій стадії мітозу відбувається цитокінез?

6. Скільки клітин утвориться із однієї вихідної після п'яти клітинних циклів?

#### **Контрольні питання:**

1. Перерахуйте фази клітинного циклу. Які події відбуваються протягом клітинного циклу?

2. Перерахуйте послідовно періоди мітозу. Які події відбуваються під час мітозу?

3. В чому полягає біологічне значення мітозу?

4. Чому хромосоми вивчають на стадії метафази мітозу?

5. За якими морфологічними ознаками розрізняють хромосоми?

## **Лабораторна робота №2**

**Тема: Вивчення політенних хромосом у слинних залозах личинок хірономуса**

**Мета:** навчитися виготовляти та аналізувати препарати політенних хромосом із слинних залоз личинок хірономуса.

**Матеріали і обладнання:** личинки хірономуса, мікроскопи, термостат, годинникові, предметні та накривні скельця, скальпелі, піпетки, препарувальні голки, фізіологічний розчин, ацетокармін, 45%-ва оцтова кислота.

#### **Завдання:**

1. Приготувати препарат політенних хромосом хірономуса;

2. Ідентифікувати політенні хромосоми хірономуса.

#### **Теоретична частина.**

Ендомітоз – такий тип поділу клітин, під час якого хромосоми реплікуються, а клітини не діляться. Якщо репліковані хромосоми роз'єднуються, утворюються поліплоїдні клітини з кратно помноженою кількістю гаплоїдного набору хромосом. Якщо репліковані хромосоми не роз'єднуються, утворюються гігантські, політенні хромосоми. Політенні хромосоми є сукупністю великої кількості паралельно розташованих ідентичних ниток ДНК, що утворюються в результаті багаторазових актів реплікації, після яких дочірні нитки ДНК не розходяться, а залишаються якимсь чином з'єднаними. Завдяки цій особливості політенні хромосоми характеризуються величезними розмірами, що дозволяє спостерігати під світловим мікроскопом експресію генома в інтерфазному. ядрі: активовані ділянки хромосоми утворюють набухання – *пуфи.* Внаслідок багаторазової реплікації гігантські хромосоми дрозофіли містять 1-2 тисячі хроматид. Політенні хромосоми у 100-200 разів довші і в 1000 разів товщі, ніж хромосоми інтерфазних соматичних і статевих клітин

Наявність чіткого дискового спектра в сукупності з гігантськими розмірами політенних хромосом дозволяє використовувати їх для аналізу хромосомних перебудов, у систематиці, популяційногенетичних дослідженнях, для картування генів шляхом гібридизації міченої мРНК з політенними хромосомами, для вивчення

функціонування генома в інтерфазі та інших проблем.

Політенні хромосоми виявлені у представників найрізноманітніших систематичних таксонів: у дрозофіл, комарів, у трофоцитах гризунів, деяких клітинах рослин. Організація політенних хромосом у різних видів має свої особливості: у ссавців, наприклад, вони, як правило, не мають чіткого дискового спектра – малюнка з чергуванням темних і світлих смуг, утвореного ділянками відповідно конденсованої і деконденсованої ДНК. Цей спектр дуже чітко видимий на політенних хромосомах дрозофіл і комарів; у рослин дисковий спектр не є постійною характеристикою, він може з'являтися і зникати (однак характер спектра, його малюнок завжди залишаються однаковими). Політенні хромосоми можуть бути з'єднані своїми центромерами в одну спільну структуру – хромоцентр (як у дрозофіл) або залишатися індивідуальними (як у хірономуса), можуть мати ділянки, на яких ДНК реплікована значно більше, ніж на інших частинах хромосоми, – пуфи ДНК (як у сціарид), гомологи можуть бути вільними або скон'югованими тощо.

Класичним об'єктом для вивчення політенних хромосом є слинні залози личинок дрозофіли і комара-дзвінця – хірономуса, відомих під назвою «мотиль». Личинки перед виготовленням препаратів необхідно витримати у вологій камері в холодильнику (на холоду вони менш рухомі).

## **Хід роботи.**

**Завдання 1.** Приготувати препарат політенних хромосом хірономуса.

1. Препарувати личинку хірономуса у розчині Рінгера або гемолімфі. Тіло личинки складається із сегментів, перший із яких – голова. Задній кінець тіла закінчується псевдоподіями. Слинні залози знаходяться під другим і третім сегментами личинки. Щоб видалити їх, необхідно відрізати головний сегмент.

2. Із тіла личинки видавити голкою дві безбарвні прозорі залози, які мають 2-5 – лопатеву форму. По краях залози видні клітини з дуже великими ядрами. Зарисувати загальний вигляд залози. Препарувальними голками обережно спробувати відокремити

від слинних залоз жирові тіла, намагаючись не пошкодити самі залози.

3. Перенести залози за допомогою препарувальної голки у ацетокармін на предметне скло із лункою, накрити годинниковим склом і поставити в термостат з температурою 37°С на годину.

4. Зафарбовану залозу перенести на чисте желатинізоване предметне скло у краплю 45%-ої оцтової кислоти, накрити накривним скельцем таким чином, щоб між ними не лишилося повітря.

5. Роздавити залози і розподілити (розігнати) хромосоми. Для цього препарат помістити на столик стереомікроскопа МБС-10 (темне поле, освітлення зовнішнє) і легкими натисками препарувальної голки рівномірно розпластати клітини на склі, контролюючи процес через мікроскоп. Потім накрити препарат фільтрувальним папером, роздавити клітини і ядра, натискуючи на накривне скельце пальцем. Скельце не повинно зміщуватися відносно предметного. При недостатній розгонці постукати по накривному скельцю тупим кінцем препарувальної голки, добиваючись гарного розподілу хромосом у кількох ядрах.

6. Обкантувати краї накривного скельця гумовим клеєм або спеціальним середовищем (10 % желатини на 50 % оцтовій кислоті).

7. Перейти до мікроскопування тимчасового препарату. Вибрати клітину з добре помітними хромосомами у ядрі, розглянути їх будову та зарисувати. У клітинах слинної залози хірономуса спостерігається гаплоїдне число хромосом (гомологічні хромосоми кон'югують).

**Завдання 2.** Ідентифікувати політенні хромосоми хірономуса.

Побудувати гістограму каріотипу: хромосоми схематично зобразити у вигляді паралельних прямих ліній відповідної довжини і вказати на них квадратами, поперечними смугами і кружками відповідно ділянки пуфів, найбільш помітних дисків, центромеру. Вказати ступінь активності пуфів у балах: вищий клас активності (кільця Бальбіані) — 6 клас (+++++), потім 5 клас (++++), 4 клас (+++), 3 клас  $(++)$ , 2 клас  $(+)$  і 1 клас  $(0)$ .

## **Контрольні питання:**

1. Який тип поділу називається ендомітозом?

2. Внаслідок яких процесів утворюються політенні хромосоми?

3. Опишіть методику виготовлення політенних хромосом хірономуса.

4. Скільки політенних хромосом містять клітини слинних залоз хірономуса?

5. Опишіть морфологію політенних хромосом хірономуса.

#### **Лабораторна робота №3**

#### **Тема: Мейоз як етап формування статевих клітин**

**Мета:** Ознайомитися зі стадіями і перебігом мейозу.

**Матеріали і обладнання:** мікроскоп, предметні та накривні скельця, препарувальні голки, пінцети, скальпелі, зафіксовані бутони томату, ацетокармін, 45%-а оцтова кислота, розчин для обкантування скелець, фільтрувальний папір, постійні препарати мейоцитів томату, таблині.

#### **Завдання:**

1. Виготовити тимчасові давлені препарати мейоцитів томату.

2. Знайти клітини на різних стадіях мейозу і замалювати їх.

3. Дати відповіді на теоретичні питання.

#### **Теоретична частина**

За визначенням **мейоз** – це два послідовних поділа клітини, яким передує лише один цикл реплікації хромосом, внаслідок якого утворюються чотири гаплоїдні клітини. Під час першого поділу відбувається редукція числа хромосом (мейоз I), під час другого – екваційний поділ (мейоз II).

Як у першому, так і у другому поділі виділяють чотири морфологічні фази, які співпадають із стадіями мітозу: профаза, метафаза, анафаза і телофаза, але відрізняються за процесами, які відбуваються під час цих фаз.

Стадії мейозу досліджують у мікроспороцитах рослин, наприклад, кукурудзи, томату і т.д. Для фіксації беруть свіжий матеріал (бутони). Перед фіксацією об'єкту видаляють всі непотрібні для дослідження частини рослин (квітконіжки, чашолистки), які заважають проникненню фіксатора у тканини. Об'єм рідини, у якій фіксують об'єкт, повинен у 50-100 разів перевищувати об'єм матеріалу. Для фіксації готують бюкси і етикетки. Етикетки роблять із цупкого паперу розміром 1-1,5 x 3-4 см. На них олівцем пишуть назву об'єкта і час фіксації.

Зібрані бутони (у томату розміром 2…3 мм) вміщують у бюкси з фіксатором (суміш льодяної оцтової кислоти і етилового спирту у співвідношенні 1:3) і вкладають туди етикетку. Бюкси ставлять у холодильник при температурі 2-4С на 20-24 годин. Після фіксації матеріал промивають два рази по одній годині 70%-им етиловим спиртом. Для зберігання матеріал залишають у 70%-ому спирті при температурі  $+1^\circ$  ...  $+4^\circ$ C.

#### **Хід роботи**

**Завдання 1.** Виготовити тимчасові давлені препарати мейоцитів томату.

1. У день приготування препаратів матеріал промити дистильованою водою 2-3 рази протягом 30 хвилин. Потім витримати бутони 40 хвилин у 8%-ому розчині залізоамонійних галунів, після чого промити водопровідною водою від 30 хвилин до однієї години і прополоскати дистильованою водою.

2. Пиляки помістити на предметне скло у краплю ацетокарміну. Для кращого зафарбування подрібнені пиляки перемішують залізною голкою. Потім залишки стінок пиляків видалити, а краплю накрити накривним скельцем. Дерев'яною ручкою препарувальної голки, роблячи колові рухи по склу розподілити клітини в один шар.

1. Предметне скло обережно підігріти над полум'ям спиртівки або на нагрівному столику, доки цитоплазма і ядро не зафарбується в інтенсивний чорний колір. Після достатнього зафарбування препарат диференціювати, для чого каплю 45%-ої оцтової кислоти капати на

#### **Лабораторна робота №4**

# **Тема: Гаметогенез у тварин. Споро- і гаметогенез у рослин. Подвійне запліднення у вищих рослин**

**Мета:** Ознайомитися із процесами формування статевих клітин в спермато- і оогенезі у тварин. Ознайомитися з перебігом споро- і гаметогенезу, подвійним заплідненням у вищих рослин.

**Матеріали і обладнання:** мікроскоп, предметні та накривні скельця, препарувальні голки, пінцети, скальпелі, пилок рослин, ацетокармін, фільтрувальний папір, постійні препарати ооцитів кішки, сперматозоонів морської свинки, пилку на приймочці маточки, перерізу пиляків, таблиці.

#### **Завдання:**

1. Розглянути постійні препарати ооцитів кішки, сперматозоонів морської свинки.

2. Зарисувати схему спермато- і оогенезу у тварин.

3. Виготовити препарати пилку різних видів рослин і зарисувати їх.

4. Дати відповіді на теоретичні питання.

#### **Теоретична частина**

Статеве розмноження характеризується наявністю статевого процесу – злиттям двох статевих клітин, гамет. Формуванню гамет у багатоклітинних організмів передує особлива форма поділу клітин – мейоз.

Процес формування статевих клітин (гамет) відомий під загальною назвою **гаметогенезу.** Він характеризується рядом дуже важливих біологічних процесів і відбувається з деякими відмінностями при дозріванні сперматозоонів (сперматогенез) і яйцеклітин (овогенез). Протягом гаметогенезу розрізняють фазу розмноження (гоніальні клітини діляться мітотично), росту, дозрівання (ооцти і сперматоцити діляться мейотично) і формування (формуються сперматозоони і яйцеклітини).

Статеве розмноження вищих рослин пов'язане із чергуванням двох фаз в життєвому циклі рослин: диплоїдної, характерної для спорофіту, і гаплоїдної, притаманної гаметофіту. Таким чином у вищих рослин розрізняють процеси спорогенезу, під час якого відбувається мейоз, він завершується утворенням тетрад мікроспор (в пиляках) і мегаспор (у насінних зачатках), та гаметогенезу, під час якого формується жіночий (зародковий мішок) і чоловічий (пилкове зерно) гаметофіт.

# **Хід роботи**

**Завдання 1.** Розглянути постійні препарати ооцитів кішки, сперматозоонів морської свинки.

Дозрівання ооцитів кішки, як і інших ссавців, відбувається у фолікулярних пухирцях, оточених дрібними (порівняно з ооцитами) фолікулярними клітинами, що виконують живильну функцію.

Сперматозоони морської свинки мають типову будову: вони складаються з голоки, шийки і, на відміну від сперматозоонів людини, які мають одну хвостову частину, у сперматозоонів морської свинки їх декілька.

**Завдання 2.** Зарисувати схему спермато- і оогенезу у тварин.

Зарисувати схему спермато- і оогенезу у тварин, користуючись рис. 3. Вказати стадії гаметогенезу і назву клітин на кожній стадії.

**Завдання 3.** Виготовити препарати пилку різних видів рослин і зарисувати їх.

1. Нанести на предметне скло дві краплі ацетокарміну і за допомогою препарувальної голки розсіяти по поверхні краплі попередньо зібраний і підсушений пилок.

2. Через 2 хвилини накрити препарат накривним скельцем, розглянути під мікроскопом зафарбовані (фертильні) і прозорі та зморшкуваті (стерильні) пилкові зерна. Звернути увагу на оболонки пилкового зерна і пори, крізь які проростають пилкові трубки у тканинах стовпчика маточки

3. Зарисувати пилкові зерна.

**Завдання 4.** Дати відповіді на теоретичні питання.

Скільки сперматозоонів і з якою кількістю хромосом утвориться із одного сперматогонію людини (2n = 46)?

2. Скільки сперматозоонів і з якою кількістю хромосом утвориться із одного первинного сперматоцита людини (2n = 46)?

3. Скільки вторинних сперматоцитів і з якою кількістю хромосом утвориться із одного сперматогонію у людини  $(2n = 46)$ ?

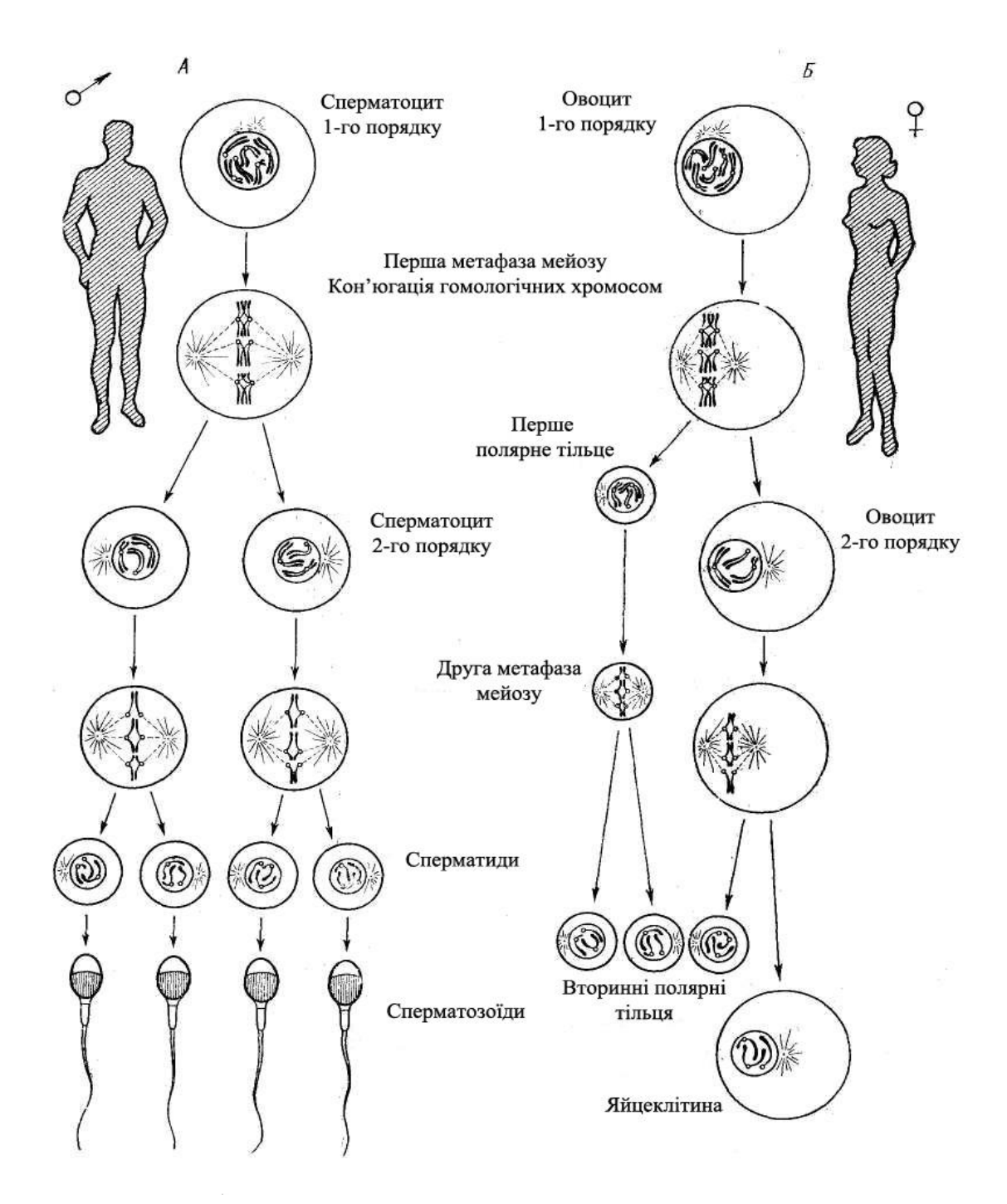

Рис 3. Утворення сперматозоїдів (А) і яйцеклітин (Б) у людини

4. Скільки яйцеклітин утвориться в ході овогенезу із 200 овогоніїв у кішки?

5. Під час мейозу в овогенезі людини не розійшлися гомологічні хромосоми. Яйцеклітини з якою кількістю хромосом можуть утворитися внаслідок такого порушення?

6. Клітини апікальної меристеми корінців кукурудзи містять 20 хромосом. Скільки хромосом містять: а) яйцеклітини; б) вегетативне ядро пилку; в) синергіди; г) ендосперм?

#### **Контрольні питання:**

1. Опишіть процес сперматогенезу у тварин.

2. Опишіть процес овогенезу у тварин і порівняйте його з сперматогенезом.

3. Опишіть процес мікроспоро- і мікрогаметогенезу у квіткових рослин.

4. Опишіть процес мегаспоро- і мегагаметогенезу у квіткових рослин.

5. Яким чином відбувається подвійне запліднення у покритонасінних?

6. За допомогою яких методів визначають життєздатність і фертильність пилку?

## **Лабораторна робота №5**

## **Тема:Будова нуклеїнових кислот. Реплікація ДНК**

**Мета:** Закріпити знання про будову нуклеїнових кислот. Навчитися розв'язувати задачі за темою лабораторної роботи.

**Матеріали і реактиви:** таблиці, зошит, калькулятор.

#### **Завдання:**

1. Розглянути найважливіші конформації ДНК та деякі параметри їх будови. Розв'язати задачі за темою лабораторної роботи.

2. Зарисувати вторинну будову тРНК і вказати структурні частини молекули.

3. Зарисувати схему реплікаційної вилки і вказати найважливіші ферменти реплікації.

#### **Теоретична частина.**

У 1953 р. Дж. Уотсон і Ф. Крік запропонували дволанцюгову модель вторинної структури ДНК. Згідно їх гіпотези ДНК складається із двох полінуклеотидних ланцюгів, закручених у праву спіраль один навколо другого і навколо спільної осі. Ці ланцюги є антипаралельними, утримуються разом водневими зв'язками між азотними основами, причому аденін завжди з'єднаний з тиміном, а гуанін з цитозином. Таким чином полінуклеотидні ланцюги є комплементарними. Спіраль закручена таким чином, що на її поверхні утворюється дві борозни: велика – шириною біля 2,20 нм і мала – шириною приблизно 1,20 нм. Діаметр спіралі дорівнює 1,80 нм, довжина витка – 3,40 нм, в одному витку спіралі вміщується 10 пар нуклеотидних залишків. Пізніше було з'ясовано, що модель Дж. Уотсона і Ф. Кріка описує структуру однієї найбільш розповсюдженої подвійної спіралі, яка була названа В-формою або Вконформацією. Пізніше було встановлено існування інших форм ДНК, які можуть взаємно переходити одна в одну (табл. 1).

Таблиця 1

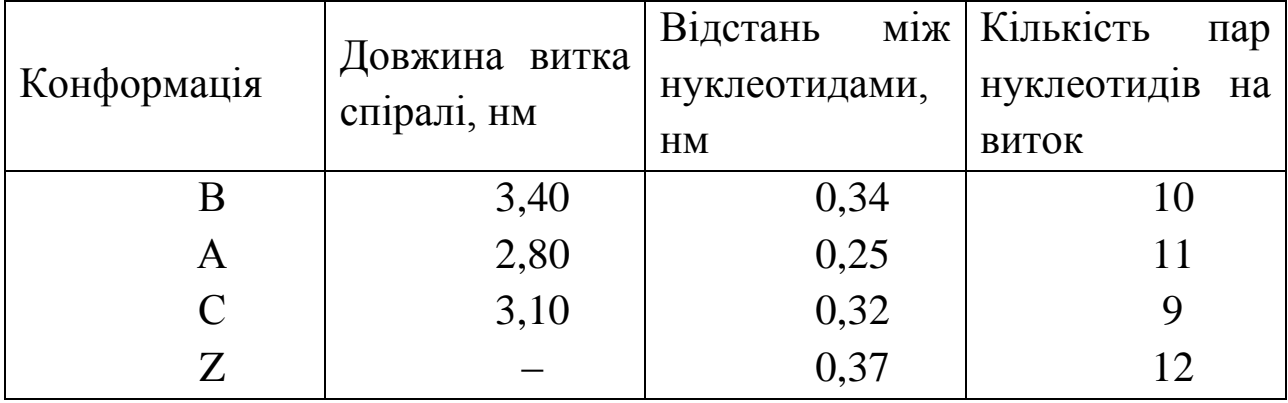

Параметри будови основних конформацій ДНК

Рестриктази – ферменти, які розпізнають певні послідовності нуклеотидів і розрізають молекулу ДНК. На сьогодні відомо близько ста різноманітних рестриктаз, які виділяють із мікроорганізмів. При обробці ДНК однією або кількома рестриктазами завжди отримують однаковий набір фрагментів ДНК (за масою). Відкриття рестриктаз дало змогу будувати рестрикційні карти ДНК, у яких замість маркерних генів на генетичній карті позначають сайти рестрикції.

#### **Хід роботи.**

**Завдання 1.** Розглянути найважливіші конформації ДНК та деякі параметри їх будови. Розв'язати задачі за темою лабораторної роботи.

1. Послідовність нуклеотидів в 1-му ланцюзі ДНК: Г – А – Ц – А – А – Ц – А – А – Т – Ц – А –Ц – Т – А – Т – А – Ц – Ц. Визначте послідовність нуклеотидів в 2-му ланцюзі ДНК і розрахуйте коефіцієнт специфічності для цієї.ділянки ДНК.

2. Фрагмент гена містить 40 нуклеотидів. Визначте кількість водневих зв'язків між азотистими основами, якщо відомо, що один ланцюг містить 4 аденілових нуклеотиди, 7 тимідилових, 4 цитозинових и 5 гуанинових нуклеотидів.

3. Маса гену становить 62 100 у.о.м.. Чому дорівнює довжина цього гену, якщо середня маса одного нуклеотиду дорівнює 345 у.о.м., а один нуклеотид займає відстань 0,34 нм.

4. Чому дорівнює маса гену, якщо його довжина на молекулі ДНК (конформація В) дорівнює 2000 витків?

5. Один ланцюг ДНК містить 35% аденіну і 15% цитозину, 22% тиміну. Яка кількість нуклеотидів міститься у комплементарному йому ланцюзі ДНК?

6. ДНК містить 15% аденіну. Чому дорівнює кількість у % кожного нуклеотиду в ДНК?

7. В молекулі ДНК міститься 56 % ГЦ пар. Яка кількість у % кожного нуклеотиду в ДНК?

8. Визначте час реплікації гену, якщо його довжина на молекулі ДНК дорівнює 137 700 нм. Швидкість реплікації –  $9x10^4$ міжнуклеотидних зв'язків на хвилину.

9. Найбільша хромосома *Drosophila melanogaster* містить 6,5 х  $10^7$  пар нуклеотидів. Швидкість реплікації ДНК у дрозофіли становить 2 600 п.н. за хвилину при 25 °С. В період активного росту дрозофіли її хромосоми можуть подвоюватися через кожні 6 год. Скільки реплікаційних вилок повинно утворюватися на цій хромосомі?

10. Препарат кільцевої ДНК плазміди обробили рестриктазами (ферментами, які роспізнають певні послідовності нуклеотидів і розрізають ДНК в цих місцях) *Xma I*, *Mbo I* та їх сумішшю, а потім за допомогою електрофорезу встановили розмір цих фрагментів в т.п.н. Використовуючи наведену нижче інформацію (табл. 2), побудуйте рестрикційну карту цієї плазмідної ДНК.

Таблиця 2

| Рестриктаза    | Розмір фрагменту |  |  |
|----------------|------------------|--|--|
| Xma I          |                  |  |  |
| MboI           |                  |  |  |
| Xma I та Mbo I | $3, 7$ ra $10$   |  |  |

Розміри фрагментів кільцевої ДНК плазміди

**Завдання 2.** Зарисувати вторинну будову тРНК (рис.4), вказати структурні частини молекули.

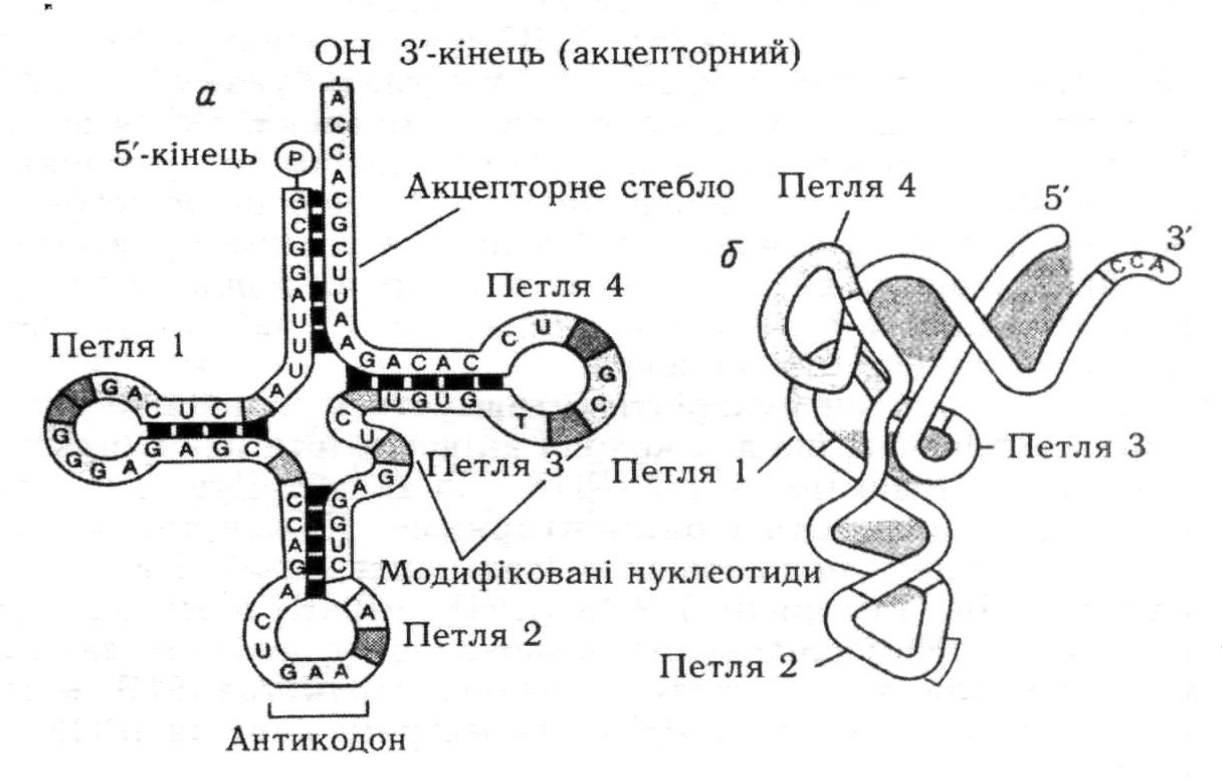

Рис. 4. Фенілаланінова тРНК дріжджів (За: Тоцький, 2008) **Завдання 3.** Зарисувати схему реплікаційної вилки і вказати найважливіші ферменти реплікації.

## **Контрольні питання:**

1. Яким чином сформувалося уявлення про ДНК – носія генетичної інформації?

- 2. Опишіть первинну і вторинну будову ДНК.
- 3. Опишіть первинну і вторинну будову тРНК.
- 4. Опишіть первинну і вторинну будову іРНК.
- 5. Які ферменти беруть участь у процесі реплікації ДНК?

# **Лабораторна робота №6**

#### **Тема: Транскрипція і трансляція генетичної інформації**

**Мета:** Закріпити знання про механізми транскрипції іРНК на матриці ДНК, трансляції мРНК. Навчитися розв'язувати задачі за темою лабораторної роботи.

**Матеріали і обладнання:** таблиці, зошит, калькулятор.

## **Завдання:**

1. Розглянути молекулярний механізм транскрипції: ДНКзалежного синтезу іРНК.

2. Розглянути молекулярний механізм трансляції іРНК.

3. Розв'язати задачі за темою лабораторної роботи.

# **Теоретична частина.**

Реалізація генетичної інформації відбувається завдяки двом процесам – транскрипції (синтезу іРНК на матриці генетичної нуклеїнової кислоти) і трансляції (синтезу поліпептидів на матриці іРНК).

Транскрипція – це перша стадія реалізації (зчитування) генетичної інформації, внаслідок якої послідовність нуклеотидів ДНК переписується (транскрибується) у послідовність РНК. В основі механізму копіювання інформації в процесі транскрипції лежить той же структурний принцип комплементарного спаровування нуклеотидів, що й за реплікації.

Зрілі іРНК у комплексі з білком переміщуються у цитоплазму, де слугують матрицею для синтезу білкових молекул.

Синтез білкових молекул здійснюється на рибосомах, де відбувається перекладання (трансляція) генетичної інформації, записаної у вигляді послідовності нуклеотидів у молекулі іРНК, у послідовність амінокислот в молекулі білка. Трансляція відбувається за допомогою генетичного коду (дод. А).

# **Хід роботи**

**Завдання 1.** Розглянути молекулярний механізм транскрипції.

Зарисувати схему транскрипції РНК на матриці ДНК, позначити основні ферменти, які беруть участь у цьому процесі.

**Завдання 2.** Розглянути молекулярний механізм трансляції мРНК.

#### **Завдання 3. Розв'язати задачі за темою лабораторної роботи.**

1. Визначити послідовність нуклеотидів ділянки молекули і-РНК, яка утворилась на матриці кодогенного ланцюга гена з послідовністю нуклеотидів: **Т – А – Т – А – Ц – А – Ц – Г – А – Т – Ц – Ц – Т – Т – Ц – Т – А – Г – А – А .**

2. Кодуюча частина гену містить 120 пар нуклеотидів. Скільки амінокислот входить до складу білка, що кодується цим геном?

3. Кодуюча частина гену містить 210 пар нуклеотидів. Чому дорівнює маса білку, який він кодує?

4. Послідовність амінокіслот у поліпептиді: серин – лейцин – лейцин – аланін – пролін – тирозин – аспарагін – лейцин - аланін. Чому дорівнює маса гену, який його кодує?

5. Маса гену становить 72 450 у.о.м.. Чому дорівнює маса білку, який він кодує?

6. Білок містить 100 амінокислот. Чому дорівнює маса гену, що його кодує?

7. Фрагмент рибонуклеази включає 124 амінокислотних залишків. Що важче: фрагмент чи ген, який його кодує?

8. Кодогенний ланцюг гену, який кодує білок, складається з послідовно розміщених нуклеотидів **Г – А – Ц – А – А – Ц – А – А – Т – Ц – А –А – Т – А – Т – А – Ц – Ц – Г – А – Ц** . Користуючись таблицею генетичного коду визначте склад і послідовність амінокислот у поліпептиді, закодованому в цій ділянці гена.

9. Фрагмент молекули білка складається з наступних 8 амінокислот: лейцин – валін – серин – тирозин – пролін – аланін – валін – аспарагін. Скільки т-РНК можуть бути використані клітиною для синтезу цього білка і чому?

10. Антикодогенний ланцюг гену, який кодує один з поліпептидних ланцюгів гемоглобіну, складається з кодонів наступного складу: **А – Т – Т – А – Ц – Ц – Г – А – Ц – Ц – А – Т – Г – А – А**. Користуючись таблицею генетичного коду визначте склад і послідовність амінокислот в поліпептидному ланцюгу.

11. Існує молекула ДНК наступного складу:

 1 2 3 4 5 6 7 8 9 10 11 А. **ТАЦ АТГ АТЦ АТТ ТЦА ТГА ААТ ТТЦ ТАГ ЦАТ ГТА** Б. **АТГ ТАЦ ТАГ ТАА АГТ АЦТ ТТА ААГ АТЦ ГТА ЦАТ**

де цифрами позначені триплети, а літерами А і Б окремі ланцюги ДНК. Відомо, що ця ДНК забезпечує синтез олігопептиду, який складається із 5 амінокислот. Який ланцюг ДНК, з якого кодону і в якому напрямку повинен транскрибуватися?

12. Який транскрипт мРНК буде зчитуватися з даного фрагменту ДНК:

# **5' – Т Г Ц А Г А Ц А А– 3' 3' – А Ц Г Т Ц Т Г Т Т– 5'**

#### **Контрольні питання:**

1. Опишіть механізм транскрипції РНК на матриці ДНК.

2. Опишіть процеси дозрівання про-іРНК.

3. Надайте характеристику генетичного коду.

4. Опишіть будову рибосом.

5. Опишіть механізм трансляції поліпептидів на матриці іРНК.

6. Які ферменти беруть участь у процесі транскрипції РНК?

# **Лабораторна робота №7**

# **Тема: Будова геномів**

**Мета:** Закріпити знання про будову геномів вірусів, про- і еукаріотичних організмів, органоїдів еукаріотичних клітин. Навчитися розв'язувати задачі за темою лабораторної роботи.

**Матеріали і обладнання:** таблиці, зошит, калькулятор.

## **Завдання:**

1. Порівняти будову геномів вірусів, про- та еукаріот.

2. Розв'язати задачі за темою лабораторної роботи.

## **Теоретична частина.**

Сукупність генетичної інформації в гаплоїдному наборі хромосом називають **геномом**. **Генотип** – сукупність усієї генетичної

інформації організму. Таким чином, для гаплоїдних клітин і організмів поняття геному і генотипу співпадають.

Геномні нуклеїнові кислоти вірусів представлені одно і дволанцюговими молекулами ДНК і РНК. ДНК можуть бути як лінійними так і кільцевими; РНК вірусів, як правило, лінійні. Вірусні геноми дуже економічні – майже вся протяжність хромосоми вірусу зайнята значущими послідовностями нуклеотидів. Крім того, у вірусів дуже поширене явище перекривання генів.

Хромосома прокаріот являє собою кільцеву або лінійну дволанцюгову суперспіралізовану молекулу ДНК. У бактерій геном організований у певне тіло або тіла, які виглядають досить компактними і займають приблизно третину об'єму клітини. Ці тіла називають нуклеоїдами, вони аналогічні ядру еукаріот. Нуклеоїд містить ДНК (приблизно 80%), білки і РНК.

Носієм генетичної інформації у еукаріотичних організмів є лінійні молекули дволанцюгової ДНК, певним чином компактизовані у вигляді паличкоподібних структур – хромосом.

Головною особливістю генетичного матеріалу еукаріот у порівнянні з прокаріотами є наявність надлишкової ДНК. Дослідження показали, що у *Escherichia coli* 87,8% ДНК складають структурні гени, 0,8% геному – гени, які кодують тРНК і рРНК, на міжгенні проміжки залишається близько 11% ДНК.

У **еукаріот** співвідношення зовсім інше. Наприклад, у людини кодуюча частина геному складає всього 5% ДНК, 20% припадає на некодуючі інтрони і 75% на проміжки між генами. У війкових інфузорій міжгенні проміжки складають близько 95% ДНК.

ДНК в мітохондріях (мтДНК) дволанцюгова, кільцева, суперскручена і більш важка за рахунок переважання Г–Ц пар нуклеотидів. У тварин розмір мтДНК зазвичай менше 20 тпн, у дріжджів – набагато більше, приблизно 80 тпн, у рослин ще більше – 100–2000 тпн.

## **Хід роботи**

**Завдання 1.** Порівняти будову геномів вірусів, прокаріот та геномів ядра і органоїдів еукаріот.

Заповнити табл. 3, вказавши відповідні характеристики геномів.

Таблиня 3

| Основні характеристики геномів організмів різних таксонів |  |  |
|-----------------------------------------------------------|--|--|
|                                                           |  |  |

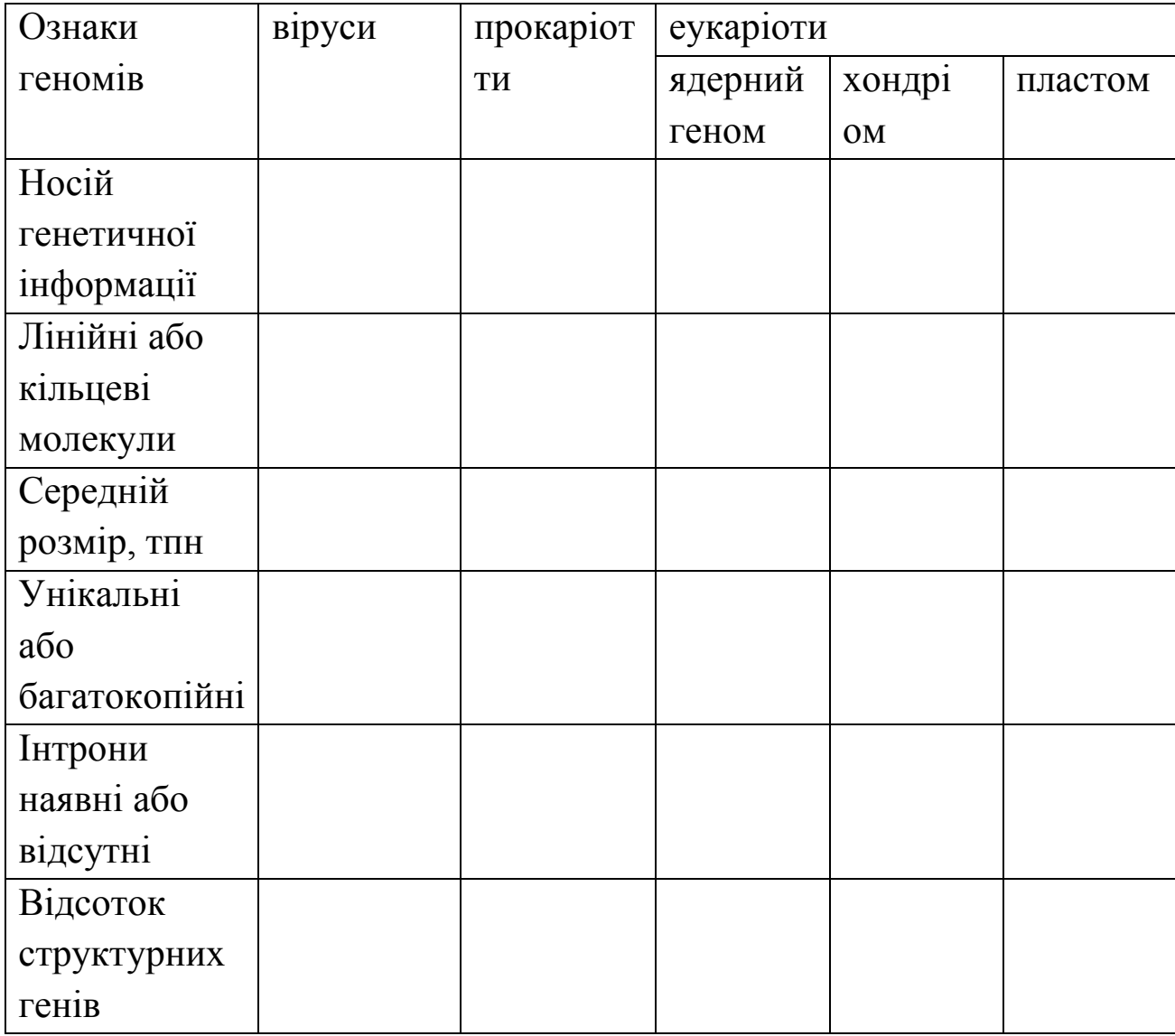

**Завдання 2.** Розв'язати задачі за темою лабораторної роботи.

1. Ген гриба, який кодує синтез поліпептида молекулярною масою 440 000 у.о.м. має у своєму складі 20 020 нуклеотидів, які входять в інтрони. Визначте довжину і молекулярну масу гена, а також число витків спіралі ДНК з даним геном.

2. Гени кишкової палички і миші мають однакову молекулярну масу, яка дорівнює 2 382 570 у.о.м. Визначе молекулярну масу поліпептидів кишкової палички і миші, якщо сумарна довжина інтронів 703,8 нм.

3. Ген дрозофіли має молекулярну масу 36 080 100 у.о.м.. Він кодує білок молекулярною масою 822 800 у.о.м. Визначте кількість нуклеотидів в інтронах.

4. Ген дрозофіли кодує поліпептид з молекулярною масою 55 000 у.о.м. Він знаходиться на ділянці ДНК, яка утворює 365 витків. Визначте, у скільки разів число нуклеотидів в інтронах перевищує число нуклеотидів в екзонах.

5. Визначте довжину молекули ДНК гену, який кодує білок молекулярною масою 59 070 у.о.м., якщо відомо, що число нуклеотидів в інтронах більше, ніж в екзонах в 1, 2 рази.

6. Ген миші має молекулярну масу 3 601 800 у.о.м., а білок, який він кодує, 70 400 у.о.м. Визначте, у скільки раз довжина інтронів перевищує довжину екзонів.

7. Молекулярна маса ДНК в яйцеклітині тварин дорівнює  $193x10^9$ у.о.м. Кількість аденілових нуклеотидів – 1,68х10<sup>8</sup>. Підрахуйте коефіцієнт специфічності ДНК.

8. ДНК бактеріофагу Т4 містить 4x10<sup>5</sup> нуклеїнових основ і складається з 200 генів. Визначте середню довжину гену.

9. Яка кількість нуклеотидів міститься в ланцюгу ДНК, що кодує поліпептид, який складається з 200 амінокислот; якщо 40 % ДНК входить до складу інтронів?

10. Кодогенний ланцюг молекули ДНК з 1705 нуклеотидів містить 5 інтронних ділянок довжиною 90, 135, 160, і два по 150 нуклеотидів. Скільки амінокислот міститься в білку?

11. Молекулярна маса ДНК в яйцеклітині тварин дорівнює 193 200х106 у.о.м. Скільки нуклеосом утворює ця ДНК на першому етапі компактизації? Скільки гістонів Н3 входить до складу цих нуклеосом?

# **Контрольні питання:**

1. Опишіть будову геномів вірусів.

2. Опишіть будову геномів про- і еукаріотичних організмів.

3. Опишіть будову геномів органоїдів еукаріотичних клітин.

4. Опишіть етапи компактизації хроматину в еукаріотичних хромосомах.

- 5. В чому полягає явище перекривання генів?
- 6. Для яких організмів характерна мозаїчна будова генів?
- 7. В чому полягають С- і N парадокси геномів еукаріот?

#### **Лабораторна робота №8**

# **Тема: Моногібридне схрещування. Взаємодія алельних генів**

**Мета:** Закріпити знання про основні закономірності успадкування. Навчитися розв'язувати задачі за темою лабораторної роботи.

**Матеріали і обладнання:** таблиці, зошит, калькулятор.

#### **Завдання**

1. Розв'язати задачі за темою лабораторної роботи.

#### **Теоретична частина.**

**Генотип –** сукупність усієї генетичної інформації організму. Сукупність усіх ознак і властивостей організму, які є наслідком взаємодії генотипу і навколишнього середовища, називають **фенотипом**.

Схрещування, при якому батьківські особини аналізуються за альтернативною парою виявів однієї ознаки, називають **моногібридним**.

При вивченні закономірностей успадкування з використанням гібридологічного аналізу звичайно схрещують організми, які відрізняються один від одного **альтернативними** (взаємовиключними) виявами ознак. Наприклад**,** можна взяти горох із жовтим і зеленим насінням, зморшкуватим і гладеньким насінням, пурпуровим і білим забарвленням квіток та ін.

Гени, які визначають розвиток альтернативних виявів ознаки, прийнято називати алельними або алеломорфними парами, вони розташовуються в одних і тих самих локусах гомологічних хромосом.

Якщо в обох гомологічних хромосомах знаходяться однакові алелі гена, такий організм називається **гомозиготним** і дає тільки один тип гамет.

Якщо ж алелі гена різні, то такий організм носить назву **гетерозиготного** за даною ознакою, він утворює два типи гамет.

Вияв ознаки в першому поколінні отримав назву **домінантного**, а той вияв, що був пригнічений – **рецесивного**.

Гени розташовані в хромосомах. Отже, в результаті мейозу гомологічні хромосоми (а з ними алелі генів) розходяться в різні гамети. Оскільки гомозиготна особина в своєму наборі хромосом містить тільки один алель, то така особина утворює тільки один тип гамет (за даним геном). При схрещуванні двох гомозиготних особин в першому поколінні утворюються гетерозиготні гібриди.

Під час запису схеми схрещування дотримуються загальноприйнятих позначень. Великими (прописними) літерами, наприклад "**А**" позначається домінантний алель, рядковою "**а**" – рецесивний. Особина, гомозиготна за домінантним алелем, записується як **АА**, гомозиготна за рецесивним – **аа**, а гетерозиготна як **Аа**. Рецесивний вияв ознаки проявляється тільки в гомозиготному стані, а домінантний – як в гомозиготному, так і в гетерозиготному. Батьківські форми позначають буквою Р (від. лат. "*perenta*" - батьки), жіночу стать знаком  $\mathcal{Q}$  (дзеркалом Венери), чоловічу стать -  $\mathcal{S}$  (щит і спис Марса), гібридне покоління позначають буквою F (від лат. "*filii*" - діти) з цифровим індексом, відповідно порядковому номеру гібридного покоління. Наприклад  $F_1$  – перше покоління,  $F_2$  - друге покоління. Схрещування позначають знаком множення (x). Першою прийнято записувати материнську форму, другою - батьківську. Гамети материнської і батьківської особин записують під їхніми генотипами.

#### Схема схрещування:

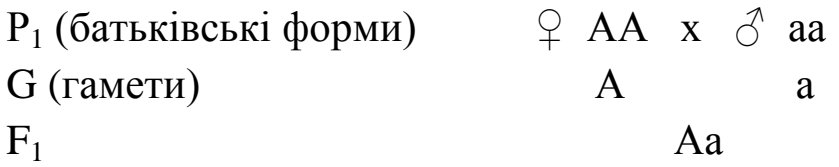

Гетерозиготні особини **Аа** містять різні алелі цього гена в гомологічних хромосомах, тому утворюють два типи гамет – половина гамет містить домінантний алель "**А**", і половина – рецесивний алель "**а**". Якщо схрестити одержані гетерозиготні особини, то у другому поколінні спостерігається розщеплення:

Схема схрещування:

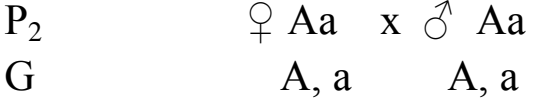

При довільному сполученні цих гамет (яке можна записати у вигляді решітки Пеннета) одержимо гомозиготні і гетерозиготні особини в певному співвідношенні.

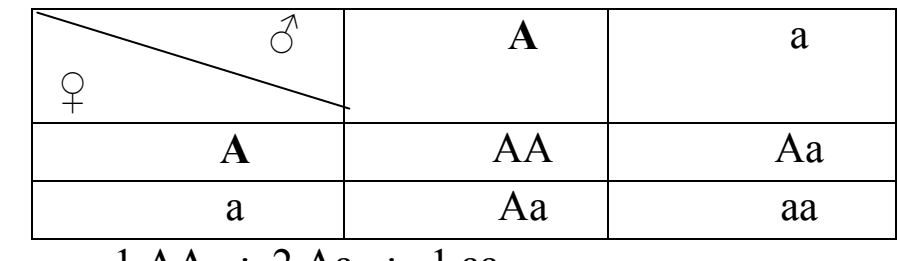

 $F_2$  1 AA : 2 Aa : 1 aa

 $1 \cdot 2 \cdot 1$  за генотипом

3 : 1 за фенотипом

Деякі гени представлені в популяції більше ніж двома алельними станами. Таке явище отримало назву **множинного алелізму**. Прикладом множинного алелізму є успадкування груп крові людини системи АВО (дод. В).

## **Хід роботи**

**Завдання 1.** Розв'язати задачі за темою лабораторної роботи.

1. При схрещуванні коричневої норки з сірою – все потомство коричневе. У  $F_2$  отримано 47 коричневих та 15 сірих норок. Яка ознака домінує? Скільки буде гомозигот серед 47 коричневих і 15 сірих? Як це визначити?

2. Схрестили сорти гарбуза з жовтими і білими плодами. В першому поколінні одержали 104 рослини, на яких утворилися білі плоди. При схрещуванні гібридних рослин між собою одержали 229 рослин, з яких 171 мали білі плоди, а 58 – жовті. Як успадковується забарвлення плодів у гарбуза?

3. При схрещуванні між собою жовтих мишей частина потомства виявляється чорною, а частина – жовтою. При схрещуванні між собою чорних мишей завжди отримують чорне потомство. Яка ознака домінує?

4. У обох батьків був визначений позитивний резус (Rh) фактор, але в них народився син із негативним фактором. Як успадковується Rh-фактор? Запишіть схему схрещування і всі генотипи.

5. У людини ген карих очей домінує над геном блакитних. Кароока дівчина, у батька якої очі були блакитні, а в матері карі, вийшла заміж за блакитноокого юнака, батьки якого мали карі очі.

6.

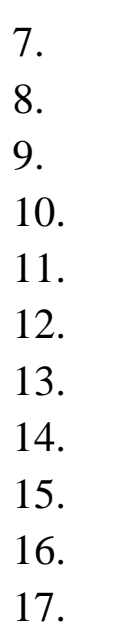

18. Які кошенята могли би народитися ще при цьому схрещуванні? Яке розщеплення слід очікувати в потомстві від схрещування цього сіамського кота з червоноокою білою самочкою?

19. При багаторазовому внутрішньопородному схрещуванні коротконогих особин великої рогатої худоби 25% народжених телят виявляються мертвонародженими, а 25% - довгоногими. Які генотипи коротконогих особин? Який ген домінує? Які генотипи загиблих особин?

#### **Контрольні питання:**

- 1. Надайте визначення першого закона Менделя.
- 2. Надайте визначення другого закона Менделя.
- 3. Опишіть явище множинного алелізму.
- 4. Опишіть аналізуюче схрещування.
- 5. Надайте характеристику типам взаємодії алельних генів.

## **Лабораторна робота № 9**

# **Тема: Дигібридне схрещування**

**Мета:** Закріпити знання про основні закономірності успадкування за дигібридного схрещування. Навчитися розв'язувати задачі за темою лабораторної роботи.

**Матеріали і обладнання:** таблиці, зошит, калькулятор.

# **Завдання:**

1. Розв'язати задачі за темою лабораторної роботи.

# **Теоретична частина.**

Схрещування, в якому батьківські форми відрізняються алельним станом декількох генів, носить назву полігібридного; алельним станом двох генів – дигібридного. Гібриди, гетерозиготні за двома локусами (генами), називаються **дигетерозиготами.**

Класичний приклад дигібридного схрещування наведений в роботі Г. Менделя, який схрещував рослини гороху з круглим (гладеньким) жовтим насінням (домінантні ознаки) з рослинами, які мали зелене зморшкувате насіння (рецесивні ознаки).

Позначивши літерою А – ген, який відповідає за колір насіння гороху: А – жовтий (домінантний), а – зелений (рецесивний), а літерою В – ген, який відповідає за форму горошин: В – гладеньке, в – зморшкувате, можна записати схему схрещування:

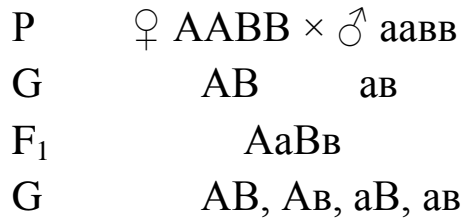

Під час мейозу, коли у гамети розходяться по одній гомологічній хромосомі від кожної пари, будуть утворюватися у рівній кількості гамети із усіма можливими комбінаціями хромосом і алелів генів, які вони містять.

Для аналізу всіх можливих генотипів потомства  $F_2$ скористаємося решіткою Пеннета:

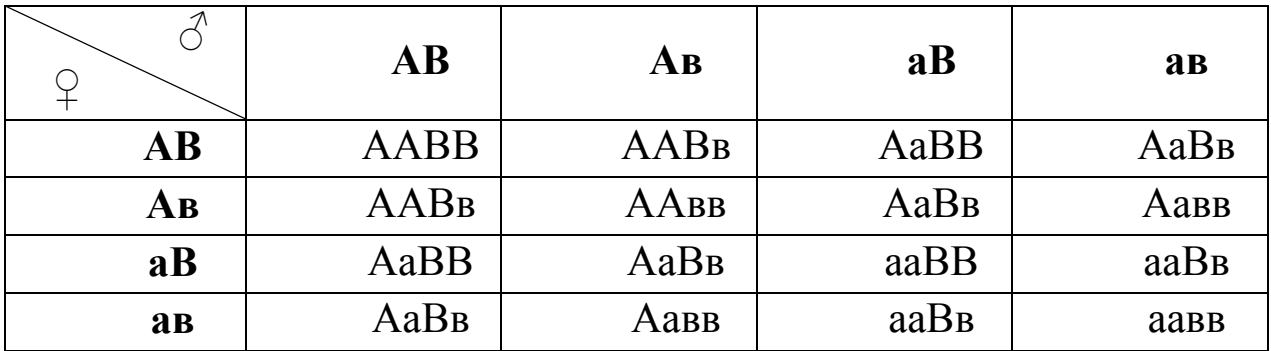

З урахуванням того, що домінантні гомозиготи і гетерозиготи не відрізняються за фенотиповим виявом, розщеплення за фенотипом буде таким: 9/16 жовтих гладеньких, 3/16 жовтих зморшкуватих, 3/16 зелених гладеньких і 1/16 зелених зморшкуватих. Якщо позначити другий алель гена в генотипі рискою, за якою може ховатися домінантний або рецесивний алель гена, розщеплення в  $F_2$  можна записати як:

9А\_В\_ : 3А\_вв : 3ааВ\_ : 1аавв

#### **Хід роботи**

**Завдання 1.** Розв'язати задачі за темою лабораторної роботи.

1. Які типи гамет утворюють рослини наступних генотипів: а) ААВВ, б) АаВВ, в) ааВВ г) ААВв, д) АаВв?

2. Як визначити, чи різняться за генотипом дві рослини гороху, що вирощені з жовтого гладенького насіння?

3. Після схрещування двох рослин гороху, які виросли з жовтого гладенького насіння, було одержано потомство з жовтим гладеньким насінням. Чи можна визначити генотип вихідних рослин?

4. У помідорів нормальна висота домінує над карликовістю, а червоний колір плодів – над жовтоплідністю. Усі вихідні форми гомозиготні, гени обох ознак містяться в різних хромосомах. Визначте: а) які ознаки будуть мати гібриди, які отримали в результаті запилення гомозиготних червоноплідних рослин нормальної висоти пилком жовтоплідних карликових; б) яким буде потомство від схрещування цих гібридів; в) яке потомсгво отримають від схрещування гібридів  $F_1$  із карликовими жовтоплідними рослинами?

5. У людини здатність краще володіти правою рукою домінує над здатністю володіти лівою рукою, а кароокість над блакитним забарвленням очей. Гени, що зумовлюють ці ознаки, знаходяться в різних хромосомах. Кароока праворука дівчина вийшла заміж за блакитноокого хлопця - шульгу. Які діти можуть народитися в цьому шлюбі, якщо дівчина була дигетерозиготою?

6. Блакитноокий юнак - правша, батько якого був шульгою, одружився на кароокій лівші із родини, всі члени якої протягом кількох поколінь мали карі очі. Діти з якими ознаками можуть народитися в цьому шлюбі?

7. Червоний колір колосся пшениці домінує над білим, вилягаюче стебло над невилягаючим. Один з сортів пшениці, що має червоне колосся і невилягаюче стебло, схрещується з другим сортом, що має альтернативні ознаки. Яка частка рослин з червоним колоссям і вилягаючим стеблом буде спостерігатися у дрyroмy поколінні?

8. Чорний безрогий чистопородний бугай схрещується з червоними рогатими чистопородними коровами. Безрогість домінує над рогатістю, чорний колір ― над червоним. Яка частка рекомбінантних особин з'явиться у другому поколінні?

9. Обидва батьки резус-позитивні, батько блакитноокий, мати кароока, у них народився блакитноокий, резус-негативний син.

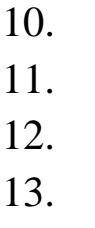

14.

15. дає молоко на 10% жирніше, ніж перша порода корів. Складіть план виведення корів, що мають обидві цінні якості.

16. У людини великі очі і римський ніс (з горбинкою) домінують над маленькими очима і грецьким (прямим) носом. Жінка з великими очима і грецьким носом вийшла заміж за людину з маленькими очима і римським носом. У них народилися четверо дітей, двоє з яких були з великими очима і римським носом. Які генотипи батьків? З якою ймовірністю у цієї пари може народитися дитина з маленькими очима і римським носом? З якою ймовірністю у цієї пари може народитися дитина з маленькими очима і грецьким носом?

#### **Контрольні питання:**

1. Наведіть визначення полігібридного схрещування.

2. Наведіть визначення третього закона Менделя.

3. Опишіть закономірності розщеплення за полігібридного схрещування.

## **Лабораторна робота №10**

**Тема:Статистична обробка даних гібридологічного аналізу. Метод**  $\chi^2$ .

**Мета:** Навчитися оцінювати відповідність фактичного розщеплення теоретично очікуваному.

Матеріали і реактиви: Популяція F<sub>2</sub> рослин томату, яка розщеплюється за маркерними генами, зошит, калькулятор, таблиця значень  $\chi^2$  , які відповідають різним рівням значимості і ступеням вільності (Фішера).

#### **Завдання:**

**1.** Провести ідентифікацію популяції  $F_2$  томату за двома маркерними генами (ознаками).

2. Оцінити відповідність фактичного розщеплення в F<sub>2</sub> теоретично очікуваному за кожною ознакою .

**3.** Оцінити відповідність фактичного розщеплення в F<sub>2</sub> теоретично очікуваному за двома ознакою .

#### **Теоретична частина.**

Для ілюстрації моно- і дигібридного розщеплення зручно використовувати популяцію  $F_2$  томату, яка розщеплюється за так званими маркерними генами, алелі якого мають чіткий фенотиповий вияв. Це такі гени, як e – викривлена жилка листка, ful – листя жовтозелене через недостатню кількість хлорофілу, hl – відсутність опушення стебла, a – відсутність антоціану у стеблах. Ці ознаки є рецесивними по відношенню до нормальної форми листкової пластинки, зеленого забарвлення листя, опушеного стебла і наявності антоціану у стеблах (синє забарвлення). Досліджувані ознаки добре виявляються фенотипово на ранніх стадіях онтогенезу, ідентифікацію проводять на стадії 3-4 справжніх листків у сіянців томату, приблизно через місяць після посіву насіння F<sub>2</sub>. Відома локалізація цих генів у хромосомах: так, гени e, ful містяться у 4-ій хромосомі, hl, a у 11-ій.

Статистична обробка даних дає змогу оцінити, чи вкладається фактичне розщеплення в рамки теоретично очікуваного. Для цього звичайно використовують метод  $\chi^2$  (хі-квадрат). Він застосовується у багатьох галузях науки і техніки в тих випадках, коли необхідно порівняти два ряди показників – фактичний ряд, отриманий на основі експерименту, і теоретично очікуваний ряд, побудований на основі робочої (нульової) гіпотези. Нульовою гіпотезою у даній лабораторній роботі буде гіпотеза, що фактично одержене розщеплення відповідає менделівському розщепленню – 3:1 при аналізі моногібридного розщеплення і 9:3:3:1 при аналізі дигібридного розщеплення. Показник  $\chi^2$ називають критерієм відповідності, оскільки, визначивши його, можна впевнено сказати, чи відповідає фактичне розщеплення теоретично очікуваному. Для обчислення  $\chi^2$  користуються формулою  $\chi^2 = \Sigma (\Phi - T)^2 / T$ , де  $\Sigma$  - знак суми результатів за всіма фенотиповими класами, Ф, Т – відповідно фактична і теоретично розрахована чисельність фенотипових класів.
## **Хід роботи**

Завдання 1. Провести ідентифікацію популяції F<sub>2</sub> томату за двома маркерними генами (ознаками).

Кожний студент отримує завдання перевірити розщеплення за двома ідентифікованими ознаками. Результати розщеплення за двома генами записують у таблицю (табл. 4):

Таблиця 4

Фактичне розщеплення популяції  $F_2$  за двома генами

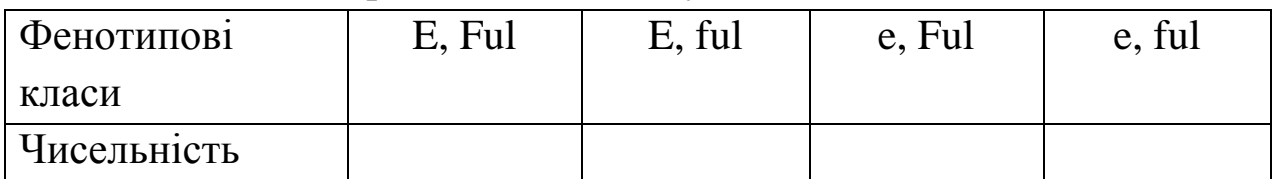

**Завдання 2.** Оцінити відповідність фактичного розщеплення в F<sup>2</sup> теоретично очікуваному за кожною ознакою.

Визначити значення показника  $\chi^2$  для розщеплення за кожною окремою ознакою. Результати занести у таблицю 5.

Таблиця 5

Розрахунок показника  $\chi^2$  для розщеплення за кожною окремою ознакою

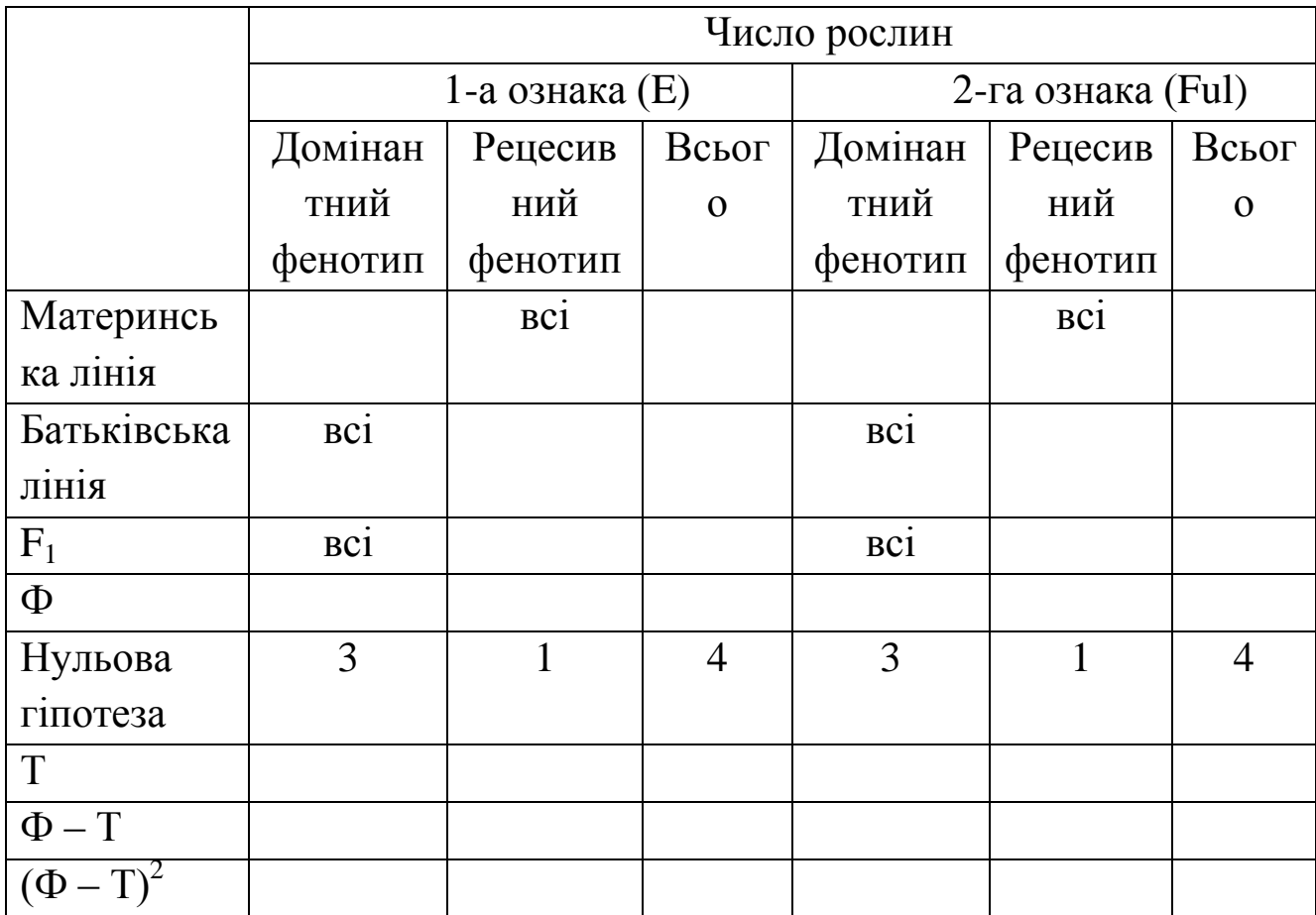

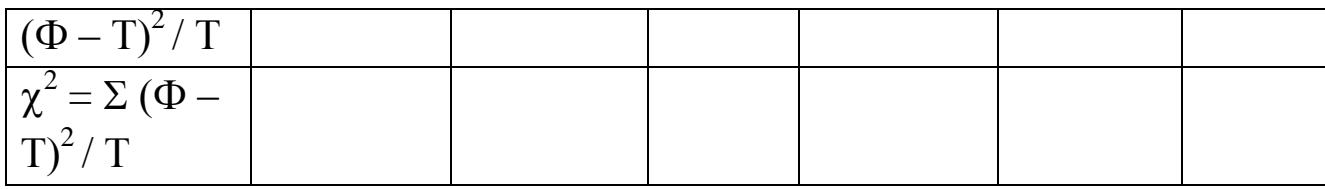

**Примітка.** Ф, Т – відповідно фактична і теоретично розрахована чисельність фенотипових класів

Теоретичне розщеплення розраховують як чисельність фенотипових класів, якби вона точно відповідала теоретично очікуваному для фактичної вибірки. Наприклад, для загальної кількості популяції  $F_2 = 416$  і нульовій гіпотезі, що розщеплення відповідає 3:1, теоретично очікувана кількість рослин з домінантним фенотипом буде (416:4)х 3 = 312, а чисельність класу з рецесивним фенотипом (416:4) х 1 = 104.

Отриманий показник  $\chi^2$  порівнюють із гранично допустимим показником  $\chi^2$  (із врахуванням числа ступенів вільності і допустимого рівня значимості) з таблиці Фішера. У біологічних і сільськогосподарських дослідженнях використовують рівень значимості 0,05. Це означає, що ми можемо стверджувати із ймовірністю 95% про відповідність або не відповідність фактичного розщеплення теоретично очікуваному, розрахованому на підставі нульової гіпотези. Число ступенів вільності дорівнює n – 1, де n – число фенотипових класів. Порівняємо знайдений нами показник  $\chi^2$  із табличним (табл. 7). Якщо знайдене значення  $\chi^2$  виявляється меншим від табличного, це означає, що нульова гіпотеза підтверджується. Якщо ж визначений  $\chi^2$  виявиться більшим, ніж гранично допустимий, це означатиме, що фактичне розщеплення не відповідає теоретично очікуваному. Записати висновки.

**Завдання 3.** Провести аналіз успадкування за двома ознаками. Результати обрахунків занести у таблицю. Порівняти отриманий показник  $\chi^2$  з граничним значенням, наведеним в таблиці 7. Записати висновки. Поясніть отримані результати (підтвердження або заперечення нульової гипотези).

Таблиця 6

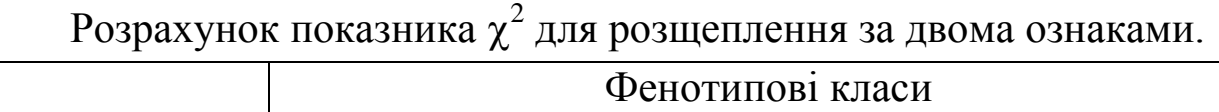

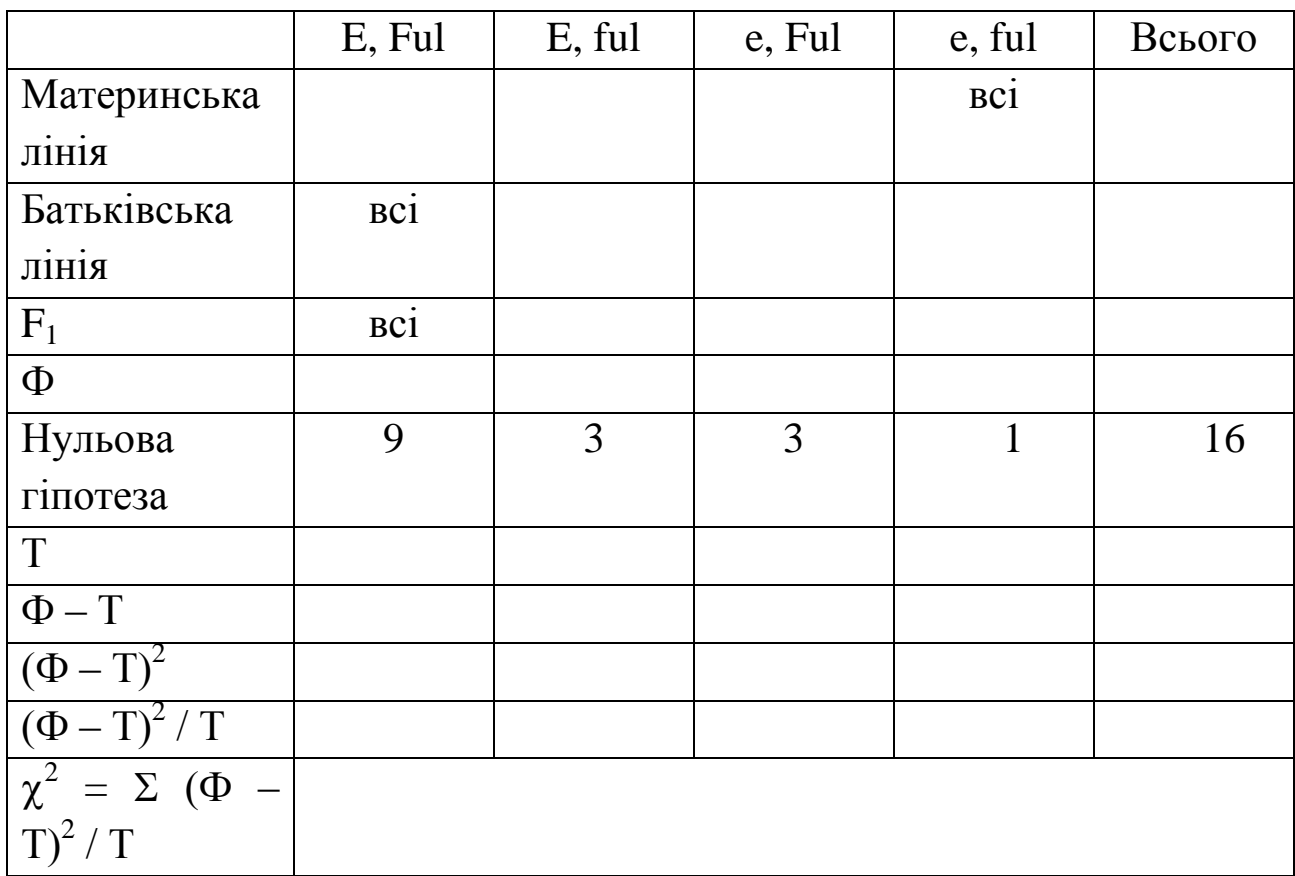

**Примітка.** Ф, Т – відповідно фактична і теоретично розрахована чисельність фенотипових класів

Таблиця 7

Граничні значення  $\chi^2$  (фрагмент таблиці Фішера)

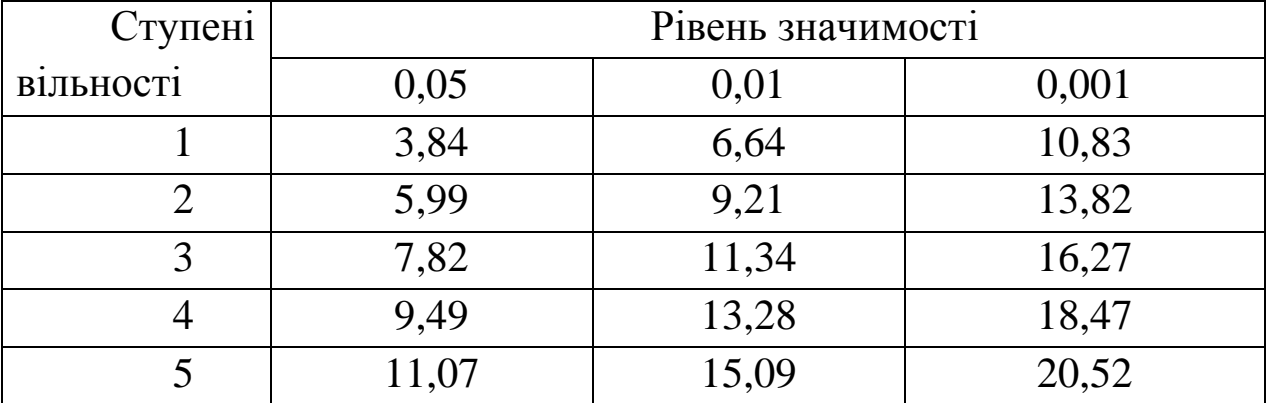

## **Контрольні питання:**

1. Сформулюйте перший і другий закони Менделя.

2. Проаналізуйте, чи спостерігаєте ви на фактичному матеріалі незалежне успадкування ознак.

3. Які гіпотези можна розглядати в якості нульових, якщо фактичне розщеплення не відповідає очікуваному 9:3:3:1?

## **Тема: Взаємодія неалельних генів**

**Мета:** Закріпити знання про дигібридне успадкування за взаємодії неалельних генів. Навчитися розв'язувати задачі за темою лабораторної роботи.

# **Матеріали і обладнання:** таблиці, зошит, калькулятор. **Завдання:**

1. Розв'язати задачі за темою лабораторної роботи.

## **Теоретична частина.**

Розвиток будь-яких ознак організмів є наслідком складної взаємодії генів, точніше, поліпептидів, які вони кодують. Розрізняють наступні типи взаємодії неалельних генів – комплементарна дія, епістаз і полімерію.

**Комплементарними**, або взаємодоповнюючими, називають такі домінантні гени, які при сумісному перебуванні в організмі (генотипі) зумовлюють вияв нової ознаки.

Під **епістазом** розуміють пригнічення неалельним геном (епістатичним або супресором) дії іншого гена, який називають гіпостатичним. Залежно від того, в якому стані (домінантному або рецесивному) епістатичний ген пригнічує дію іншого гена, розрізняють домінантний або рецесивний епістаз.

**Полімерія** – такий тип взаємодії генів, при якому два або більше неалельних генів однаковою мірою впливають на розвиток однієї ознаки. Такі гени називають однозначними або полімерними, а ознаки, які ними визначаються – полігенними. Полімерні гени прийнято позначати однаковими латинськими літерами з нижнім індексом  $- A_1, A_2, A_3$  і т.д.

Тип полімерії, за якої вплив домінантних алелей накопичується, називають **кумулятивною полімерією**. **Некумулятивна полімерія** – це випадок, коли для формування певного фенотипу достатньо наявності одного домінантного алеля, і кількість таких алелей не впливає на фенотиповий вияв ознаки.

## **Хід роботи:**

**Завдання 1.** Розв'язати задачі за темою лабораторної роботи.

1. При схрещуванні двох ліній норок з бежевим і сірим кольором хутра отримали гібриди F<sub>1</sub> з коричневим кольором шерсті. Від схрещування гібридів  $F_1$  між собою в  $F_2$  спостерігали наступне розщеплення: 14 сірих, 46 коричневих,16 бежевих і 5 кремових норок. Як успадковується забарвлення шерсті у норок? Яке потомство отримають від схрещування гібридних коричневих норок з кремовими?

2. Від схрещування сорту жита із зеленими зернами з сортом, що має білі зерна в  $F_1$  всі гібриди мають зелене насіння, а в  $F_2$ спостерігається розщеплення: 89 насінин зеленого кольору, 28 жовтих і 39 білих. Як успадковується колір насіння? Яким буде фенотип особин від схрещування гібридів  $F_1$  із гомозиготними жовтоі білозерними рослинами?

3. При схрещуванні двох сортів гарбуза, що мають білі і зелені (алель а) плоди отримали рослини  $F_1$  також білоплідні, а в  $F_2$ одержали наступне розщеплення: 12/16 білоплідних, 3/16 жовтоплідних (алель А) та 1/16 із зеленими плодами. Визначити тип успадкування даної ознаки і генотипи всіх форм.

4. При схрещуванні двох порід курей, з яких одна мала біле оперення і чубчик, а інша теж біла, але без чубчика, в  $F_1$  всі курчата виявились білими чубатими. В  $F_2$  отримано наступне розщеплення: 39 білих чубатих, 4 рудих без чубчика, 12 білих без чубчика і 9 рудих чубатих. Поясніть, як успадковуються дані ознаки.

5. У людини вроджена глухота може визначатися генами d та е. Для нормального слуху необхідна наявність в генотипі двох домінантних алелей (Д та Е). Визначити генотип батьків у таких сім'ях: а) обоє батьків глухі, а їх 5 дітей мають нормальний слух; б) у глухих батьків 4 глухих дітей. Чому дорівнює ймовірність народження глухих дітей від дигетерозиготних здорових батьків?

6. У курей породи білий леггорн забарвлення оперення контролюється двома неалельними генів: І (біле забарвлення) домінує над і (кольорове забарвлення), В (чорне забарвлення) домінує над в (коричневе забарвлення). Гетерозиготне потомство F<sup>1</sup> має генотип ІiВв і біле оперення. Поясніть дану взаємодію генів і вкажіть кількісне співвідношення фенотипів у поколінні  $F_2$ .

успадкування ознаки і генотипи всіх риб в схрещуваннях. Яке потомство отримають від схрещування гомозиготних сірих і білих риб?

7. У грициків може бути трикутний і округлий стручок. При схрещуванні кожної гомозиготної форми з трикутним стручком із рослиною, що має круглий стручок, в  $F_1$  рослини завжди мають трикутні стручки. Визначити генотипи рослин в схрещуваннях, що дають таке розщеплення в  $F_2$ : а) 15 рослин з трикутними стручками, 18 – з округлими; б) 3 рослини з трикутними стручками, 1 – з округлими.

## **Контрольні питання:**

- 1. Надайте визначення і приклади комплементарної дії.
- 2. Надайте визначення і приклади епістазу.
- 3. Надайте визначення і приклади полімерії.

## **Лабораторна робота № 12**

#### **Тема: Успадкування, зчеплене зі статтю**

**Мета:** Закріпити знання про хромосомний механізм визначення статі і успадкування, зчеплене зі статтю. Навчитися розв'язувати задачі за темою лабораторної роботи.

Матеріали і обладнання: таблиці, зошит, калькулятор.

## **Завдання:**

1. Розв'язати задачі за темою лабораторної роботи.

## **Теоретична частина.**

**Стать** – це сукупність контрастуючих генеративних і пов'язаних з ними анатомічних, фізіологічних і біохімічних ознак особин одного виду. Стать, як і будь-яка ознака організму, формується в процесі онтогенезу на основі генотипу організму і взаємодій внутрішніх і зовнішніх факторів.

У переважної більшості різностатевих організмів стать визначається набором статевих хромосом. **Статевими** називають **хромосоми**, які відрізняються у особин різної статі.

Стать, у каріотипі якої містяться різні статеві хромосоми і яка утворює гамети двох типів, називають **гетерогаметною***.* Стать, у каріотипі якої містяться дві однакові статеві хромосоми і утворюються гамети одного типу називають **гомогаметною**.

Хромосому, яка знаходиться у особин жіночої статі у подвійній кількості, прийнято називати Х-хромосомою, іншу – Y-хромосомою. У клопа *Lygeus*, дрозофіли, двокрилих комах, риб, ссавців і людини особини жіночої статі гомогаметні, тобто містять дві Х - хромосоми, а чоловічої – гетерогаметні, тобто містять Х і Y хромосому.

У птахів, метеликів, рептилій гетерогаметною є жіноча стать (ХY або ХО), а гомогаметною – чоловіча (ХХ). У таких випадках хромосому Х позначають літерою Z, а хромосому Y – літерою W. Таке позначення хромосом вказує на вид із гетерогаметною жіночої статі.

Успадкування ознак, які визначають гени, розміщені в статевих хромосомах, одержало назву успадкування, **зчепленого зі статтю**. Для успадкування, зчепленого зі статтю, характерним є відхилення від менделівського розщеплення, відмінність результатів реципрокних схрещувань, відмінність розщеплення серед особин різних статей. Типовим є так зване **кріс-крос** (хрест – навхрест) успадкування: сини успадковують ознаку матері, а дочки – ознаку батька.

## **Хід роботи**

**Завдання 1**. Розв'язати задачі за темою лабораторної роботи.

1. Смугасте забарвлення оперення курей (плімутроків) визначається домінантним геном, що знаходиться в Z – хромосомі. Рецесивний ген визначає суцільне забарвлення оперення (чорне, червоне). Схрещується смугаста курка з півнем, що має чорне суцільне забарвлення оперення. Визначити фенотипи і генотипи першого покоління.

2. Відсутність потових залоз у людей передається по спадковості як рецесивна ознака, зчеплена зі статтю. Юнак, який не страждає відсутністю потових залоз, одружився з дівчиною, батько якої не має потових залоз, а мати і її батьки здорові. Яка ймовірність того, що сини і дочки від цього шлюбу будуть страждати відсутністю потових

залоз? Будуть внуки тієї чи іншої статі страждати цим захворюванням, коли припустити, що дружини синів і чоловіки дочок будуть здоровими людьми?

3. . Яким буде потомство від схрещування гомозиготної сірої самки дрозофіли з жовтим самцем, якщо гени забарвлення тіла знаходяться в Х – хромосомі і домінує сіре забарвлення тіла?

4. Дальтонізм (нездатність розрізняти червоний і зелений кольори) – рецесивна ознака, яка визначається геном, локалізованим в Х – хромосомі.

а) Визначити, які діти будуть народжуватись від шлюбу чоловіка – дальтоніка з жінкою, що має нормальний зір, в сім'ї якої це захворювання не спостерігалося.

б) Якими будуть діти сина з жінкою, яка є носієм дальтонізму?

в) Дочки від цього шлюбу із здоровим чоловіком?

5. Якою буде стать особини з хромосомним набором 2А, ХХУ у дрозофіли, горобця і людини? Чому?

6. Самки мишей з набором статевих хромосом Х0 – фертильні, хоча їх плодючість знижена. На яке потомство можна чекати від схрещування такої самки з нормальним самцем, якщо зиготи, в яких немає Х-хромосоми, гинуть?

7. У курей породи віандот спостерігається дві форми смугастості: золотиста і срібляста. Гени, що обумовлюють цю ознаку, успадковуються зчеплено зі статтю, причому домінує ген сріблястосмугастого забарвлення оперення. Від схрещування сріблястосмугастої курки із золотисто-смутастим півнем було отримано 20 курчат. Скільки серед них було півників і курочок та якого забарвлення?

8. У котів жовте забарвлення шерсті визначається домінантним геном В, чорне - в. Гетерозигота Вв має черепахове забарвлення шерсті. Ген В зчеплений із статтю. Які кошенята народяться у пари котів, якщо кіт чорний, а кішка - черепахова? Чи може кіт мати черепахове забарвлення шерсті?

9. У дрозофіли рецесивний ген вкороченого тіла а локалізований в Х-хромосомі, а ген А – домінантний ген нормальної довжини тіла локалізований у другій Х-хромосомі. Самка з нормальним тілом,

гетерозиготна за геном вкороченого тіла, схрещена з самцем, що має вкорочене тіло. Визначити фенотипи самок і самців потомства від цього схрещування.

10. У людини один з видів гемофілії обумовлений рецесивним геном (h), локалізованим в Х-хромосомі, а нормальне згортання крові – його домінантним алелем – H. Від шлюбу людей з нормальним згортанням крові народилася дитина, хвора на гемофілію. Встановити генотипи батьків.

11. У Північній Кароліні досліджували появу в деяких родинах хворих на специфічну форму рахіту, пов'язаного із нестачею фосфору в крові. В потомстві від шлюбів 14 чоловіків, хворих на цю форму рахіту, із здоровими жінками народились 21 дочка і 16 синів. Усі дочки страждали від нестачі фосфору в крові, всі сини були здорові. Яка генетична зумовленість цієї хвороби? Чим вона відрізняється від спадкування гемофілії?

12. На засіданні «Союзу меча і орала» Остап Бендер заявив, що він є законним спадкоємцем Російського престолу, бо його матушка знаходилась в цивільному шлюбі з Государем Імператором. На підтвердження цього великий комбінатор сказав, що він, як і його зведений брат Олексій, страждає на гемофілію. Переконливі чи ні претензії громадянина О.Бендера на Російський престол?

13. У канарейок зчеплений зі статтю ген В визначає зелене забарвлення оперення, в – коричневе. Наявність чубчика залежить від аутосомного гена С, його відсутність – с. Зеленого гомозиготного чубатого самця схрещено з коричневою самкою без чубчика. Які будуть фенотипи і генотипи пташенят F<sub>1</sub>?

## **Контрольні питання:**

1. Надайте визначення статі.

2. Які хромосоми називаються статевими?

3. Наведіть типи встановлення статі залежно від стадії онтогенезу, в якій вона визначається?

4. Як визначається стать у дрозофіли?

5. Які ознаки називають зчепленими зі статтю?

6. Наведіть характерні ознаки успадкування, зчепленого зі статтю.

## **Тема**: **Хромосомна теорія спадковості. Кросинговер**

**Мета**: Закріпити знання про хромосомну теорію спадковості та кросинговер. Навчитися розв'язувати задачі за темою лабораторної роботи.

**Матеріали і обладнання**: таблиці, зошит, калькулятор. **Завдання:** 

1. Розв'язати задачі за темою лабораторної роботи.

## **Теоретична частина.**

Гени, які розміщені в одній хромосомі і передаються, переважно, спільно називають **групою зчеплення**. Проаналізувавши розщеплення великої кількості мутантних (маркерних) генів, Морган виявив відповідність між кількістю груп зчеплення і гаплоїдним набором хромосом. Ця закономірність виявилась загально біологічною.

Неповне зчеплення генів, які розташовані в одній хромосомі, пояснюєься тим, що під час профази І мейозу хромосоми можуть обмінюватися ідентичними ділянками гомологічних хромосом, внаслідок чого спостерігається перекомбінування генів. Це явище отримало назву **кросинговеру**.

На основі даних про успадкування, зчеплене зі статтю, про нерозходження хромосом, про зчеплене успадкування і кросинговер Т.Морган із співробітниками створили **хромосомну теорію спадковості**. Згідно цієї теорії матеріальною основою зчеплення генів є хромосома. Вона являє собою окрему фізичну одиницю, яка діє в мейозі. Усі гени, які знаходяться в хромосомі, зчеплені між собою і розташовані в лінійному порядку. Після перевірки всіх генів на зчеплення можна виявити групи зчеплення. Кількість груп зчеплення дорівнює гаплоїдному числу хромосом.

**Частота рекомбінації** rf (recombination frequency) за результатами аналізуючого схрещування обраховується як відношення кросоверних особин до загальної кількості особин, помножене на 100 %: rf =  $(n_1/n_2)$  100%, де  $n_1$  – кількість кросоверних особин, n<sub>2</sub> – загальна кількість особин.

Існують цитологічні докази кросинговеру, які наглядно підтверджують факт, що хромосоми обмінялись своїми частинами і пояснюють молекулярний механізм кросинговеру. Такі докази отримані на лініях кукурудзи і дрозофіли із ідентифікуємими хромосомами – тими, що можна розрізнити під мікроскопом і побачити, що між хромосомами відбувся обмін ділянками.

В 1919 р. Дж. Холдейн запропонував відстань між локусами, на якій кросинговер відбувається із частотою 1%, назвати одиницею Моргана, із 1980р. її замінили терміном сантиморган (сМ) на честь Томаса Моргана.

## **Хід роботи**

**Завдання 1**. Розв'язати задачі за темою лабораторної роботи.

1. У людини гени *А* і *В* локалізовані в одній аутосомі. Скільки типів яйцеклітин продукує жінка з генотипом *АВ//ав*? Скільки типів сперматозоїдів продукує чоловік з генотипом *Ав//ав*?

2. У людини ген гемофілії *h* та кольорової сліпоти *с* локалізовані в Х-хромосомі на відстані 9,8 сантиморганів (сМ). Визначити, які типи гамет і в якій кількості утворюють особини з такими генотипами: а) жінка з генотипом *hC//Hc*, б)чоловік, рецесивний за обома ознаками?

3. У томату гени, що визначають висоту рослини та форму плодів, успадковуються зчеплено і локалізовані в одній аутосомі. Схрещували гомозиготну рослину з домінантними генами високорослості (Н) і кулеподібної форми плодів (Р) з рослинами, що мають карликовий ріст (алель h) і грушоподібну форму плодів (р). Було одержано 8 рослин F<sub>1</sub>, від самозапилення яких отримали 24 рослини  $F<sub>2</sub>$ .

а) Скільки високорослих рослин з кулеподібними плодами було в  $F_1$ ?

б) Скільки різних генотипів було в F<sub>2</sub>?

в) Скільки фенотипів було в F<sub>2</sub>?

г) Скільки типів гамет може утворити рослина  $F_1$ ?

д) Скільки рослин  $F_2$  мають карликовий ріст і грушоподібні плоди?

4. Генотип самки дрозофіли ED//ED, а самця ed//ed. При їх схрещуванні в F<sup>1</sup> одержано 10% рекомбінантів. Визначити генотипи потомства і відсоток дрозофіл кожного генотипу.

послідовність генів і віддаль між ними, генотипи вихідних гомозиготних батьківських рослин:

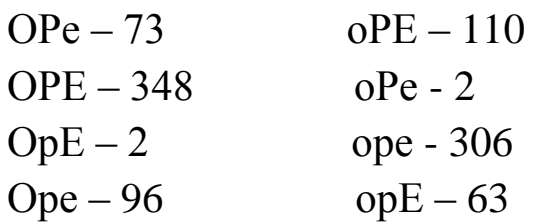

5. У дрозофіли гени М та Р містяться в одній аутосомі, а гени А і В – в Х-хромосомі. Які типи гамет утворюють організми таких генотипів: а) самка гетерозиготна за генами М та Р і гомозиготна за генами А і В; б) самець гомозиготний за генами М та Р і гемізиготний за генами А і В.

6. Жінка має 6 синів. Двоє із них страждають дальтонізмом, але мають кров із нормальною здатністю до зсідання, троє страждають гемофілією, але мають нормальний зір, один страждає дальтонізмом і гемофілією. Визначити генотипи матері і батька, пояснити чому мати має синів трьох генотипів.

7. Гени a, b, c, d знаходяться в одній хромосомі у локусі 3,5 сМ, 25,2 сМ, 15,9 сМ, 8,3 сМ, відповідно. Чому дорівнює частота кросинговеру між генами b і d?

8. Відстань між генами а і b на карті 8 сМ. Яка імовірність отримати в аналізуючому схрещуванні з гібридами F<sub>1</sub> рецесивну дигомозиготу, якщо схрещували батьківські форми AABB X aabb:

## **Контрольні питання:**

1. Надайте визначення і приклади зчепленого успадкування генів.

2. Яке зчеплення генів називають неповним?

3. Що зумовлює повне зчеплення генів у самців дрозофіли?

4. Наведіть визначення кросинговеру.

5. Наведіть визначення груп зчеплення.

6. Поясніть основні принципи побудови генетичних карт організмів.

7. В чому полягає явище інтерференції кросоверних обмінів?

#### **Тема: Біометричне вивчення модифікаційної мінливості**

**Мета:** Навчитись статистично оцінювати модифікаційну мінливість, варіабельність ознак.

**Матеріали і реактиви:** снопи пшениці двох сортів, лінійка, калькулятор.

## **Завдання:**

1. Виміряти ознаки, скласти варіаційний ряд, побудувати гістограму, провести статистичну обробку даних: визначити середнє арифметичне значення, середнє квадратичне відхилення, коефіцієнт варіації.

2. Порівняти варіабельність різних ознак кожного сорту, порівняти значення однакових ознак у різних сортів.

## **Теоретична частина.**

Мінливість - явище, протилежне спадковості. Вона полягає у зміні спадкових задатків, а також у варіабельності їх проявів у процесі розвитку організмів під час взаємодії з навколишнім середовищем. Розрізняють мінливість спадкову (генотипову) і не спадкову (фенотипову або модифікаційну).

Модифікаціями називають фенотипові зміни, які виникають під впливом умов середовища і не зачіпають спадкової інформації. Розмір (спектр) модифікаційної мінливості обмежений нормою реакції. Норма реакції - це діапазон мінливості, в межах якої залежно від умов середовища один і той же генотип здатний давати різні фенотипи. Модифікаційні зміни не успадковуються, але успадковується норма реакції певного генотипу.

Модифікаційна мінливість більш характерна для кількісних ознак, хоча спостерігається і для якісних.

## **Хід роботи**

**Завдання 1.** Виміряти ознаки, скласти варіаційний ряд, побудувати гістограму, провести статистичну обробку даних: визначити середнє арифметичне значення, середнє квадратичне відхилення, коефіцієнт варіації.

1. Студентам поділитися в групи по двоє. Виміряти в залежності від отриманого завдання у 50 рослин довжину стебла пшениці, довжину колоса, кількість зерен у колосі, масу зерен у колосі різних сортів пшениці.

2. Скласти варіаційний ряд. Для цього необхідно вибрати найменше і найбільше значення і визначити розмах мінливості цієї ознаки. Приблизне число класів за Старджесом k=7. Знайти класовий iнтервал  $\lambda = \frac{\text{xmax - xmin}}{1}$  $\overline{k}$ . Встановити класові границі таким чином, щоб нижня границя першого класу була менша за мінімальне значення ознаки, а верхня границя останнього класу була більша за максимальне значння ознаки.

3. За методом конвертів рознести окремі значення по класам. Знайти частоти варіант  $\mathrm{f_{i}\,}$  кожного класу.

4. Знайти середні класові значення <sup>Х<sub>и</sup>і</sub>. Побудувати гістограму</sup> варіаційного ряду.

5. Провести статистичну обробку даних. Варіаційний ряд і необхідні розрахунки записати у вигляді таблиці (табл. 8).

6. Визначити середнє арифметичне значення, середнє квадратичне відхилення, коефіцієнт варіації досліджуваної ознаки.

$$
\overline{x} = \frac{1}{n} \sum_{i=1}^{n} f_i \cdot x_{u_i}; \qquad \qquad S = \sqrt{\frac{\sum f_i \cdot (x_{u_i} - \overline{x})^2}{n-1}}; \qquad \qquad C_v = \frac{S_x}{\overline{x}} \times 100\%
$$

Таблиця 8

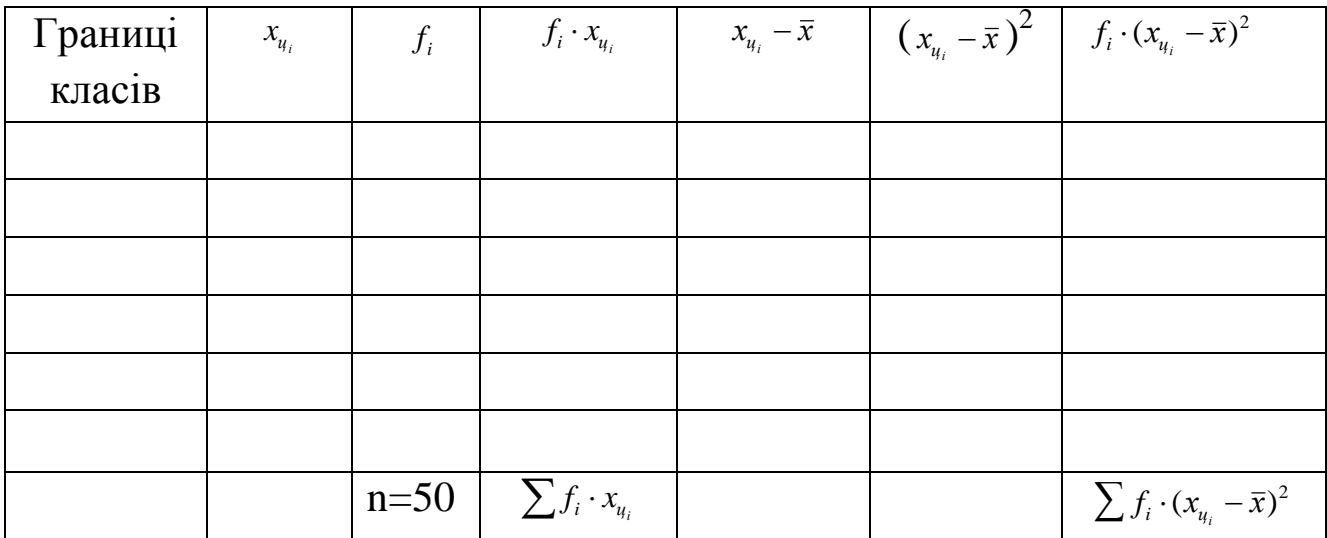

Первинні дані статистичної обробки

**Завдання 2.** Порівняти варіабельність різних ознак кожного сорту, порівняти значення однакових ознак у різних сортів.

Порівняти варіабельність різних ознак всередині сорту за коефіцієнтом варіації, визначити істотність різниці між значеннями однакових ознак у різних сортів за t - критерієм Стьюдента.

$$
t = \frac{\overline{x}_1 - \overline{x}_2}{\sqrt{S_{x_1} + S_{x_2}}} \cdot \sqrt{n}
$$

Табличне значення t - критерію Стьюдента. при d.f. = 98 дорівнює 1,98 для рівня значущості  $P > 0.05$  (дод. Г).

#### **Контрольні питання:**

1. Яку мінливість називають модифікаційною?

- 2. Чим модифікаційна мінливість відрізняється від генотипової?
- 3. Які типи модифікаційної мінливості ви знаєте?
- 4. Що таке норма реакції?

5. Чи відрізняються досліджувані сорти за середніми показниками окремих ознак?

## **Лабораторна робота №15**

# **Тема: Мутаційна мінливість**

**Мета:** Закріпити знання про основні типи мутаційної мінливості. Навчитися розв'язувати задачі за темою лабораторної роботи.

## **Матеріали і обладнання:** таблиці, зошит, калькулятор.

## **Завдання:**

1. Розглянути основні принципи класифікації мутацій.

2. Розв'язати задачі за темою лабораторної роботи.

## **Теоретична частина.**

Одна із найбільш поширених класифікацій мутацій ґрунтується на характері зміни генотипу.

**Геномні** мутації – це мутації, пов'язані зі зміною кількості хромосом у хромосомному наборі. За характером цих змін розрізняють: аутополіплоїди, гаплоїди, алополіплоїди, анеуплоїди.

**Хромосомні мутації –** структурні перебудови хромосом. Передумовою для виникнення хромосомної аберації є фрагментація хромосом з наступним правильним або помилковим сполученням відкритих кінців хромосом.

Розрізняють такі типи хромосомних мутацій: делеції, дуплікації, інверсії, транслокації і транспозиції.

Структурні зміни функціональних ділянок ДНК називають **генними**, або точковими мутаціями. Внаслідок таких мутацій змінюється нормальна послідовність нуклеотидів у гені. Під час генних мутацій відбуваються такі зміни:

а) **транзиції** – такі заміни пар нуклеотидів АТ↔ГЦ, які не міняють орієнтації пурин-піримідин в межах пари;

б) **трансверсії** – заміни пар нуклеотидів (АТ↔ЦГ, АТ↔ТА, ГЦ↔ЦГ), які міняють орієнтацію – пурин на піримідин і навпаки.

Транзиції і трансверсії можуть призводити до так званих "міссенс"-мутацій, заміни однієї амінокислоти на іншу, та "нонсенс"мутацій – заміни смислового кодона на термінуючий.

Але мутації зсуву рамки зчитування приводять до ще більш негативних наслідків. Їх викликають наступні зміни:

в) **вставка** зайвої пари нуклеотидів;

г) **випадання** пари нуклеотидів.

Два останні види генних мутацій супроводжуються "зсувом рамки зчитування" і мають більш негативні наслідки, ніж заміни пари нуклеотидів. Приклад ТТА АТТ ЦЦГ А → Випадання нуклеотиду приведе до зміни послідовних нуклеотидів ТТА ТТЦ ЦГА. Спостерігається зсув рамки зчитування.

## **Хід роботи**

**Завдання 1.** Розглянути основні принципи класифікації мутацій. **Завдання 2.** Розв'язати задачі за темою лабораторної роботи.

1. Яка зміна фрагменту ланцюга ДНК сильніше вплине на будову білка: випадання одного першого нуклеотиду з другого триплету чи цілого другого триплету?

2. Вірусом тютюнової мозаїки (ВТМ) синтезується ділянка білка з амінокислотною послідовністю: -АЛА-ТРЕ-СЕР-ГЛУ-МЕТ-. Під дією азотистої кислоти (мутагенний фактор) цитозин в результаті

дезамінування перетворюється в урацил. Яку будову буде мати ділянка білка ВТМ при умові, що всі цитидилові нуклеотиди підлягали вказаному хімічному перетворенню? Який це тип мутації?

3. Ділянка гену транскрибується в іРНК наступного виду:

## $5'$  –  $YAA$   $IIAA$   $ATA$   $AIJA$   $AAA$  –  $3'$

Які зміни відбудуться в трансльованому з цієї іРНК поліпептиді, якщо перед транскрипцією у кодогенному ланцюзі ДНК між 10 і 11 нуклеотидами включився цитозин, між 13 і 14 нуклеотидами – гуанин, а до 3' кінця додався тимін? Який це тип мутації?

4. Ділянка гену, який кодує поліпептид, транскрибується в іРНК наступного виду:

# 5' – ГАА ЦГА УУЦ ГГЦ ЦАГ – 3'

Які зміни відбудуться в трансльованому з цієї іРНК поліпептиді, якщо в ДНК відбулася інверсія ділянки, обмеженої 2-7 нуклеотидами?

5. У хромосомі встановлена наступна послідовність лінійно розташованих генів: ABCDEFMNK. Після мутації хромосома має вигляд ABCNK. Дайте назву такій зміні.

6. У хромосомі встановлена наступна послідовність лінійно розташованих генів: ABCDEFMNK. Після мутації хромосома має вигляд ABCMFEDNK. Дайте назву такій зміні. До яких наслідків приведе кон'югація гомологічних хромосом в мейозі у виду, гетерозиготного за мутацією?

7. Дитина з синдромом Дауна має 46 хромосом замість 47, які звичайно виявляються при цій хворобі (зайва хромосома № 21). Дослідження каріотипу показало, що одна з його хромосом № 15 довше звичайної. У матері хворого, а також у тітки і у бабусі по материнській лінії (з нормальною конституцією) виявлено 45 хромосом з подовженою хромосомою № 15. Чим можна пояснити явище, що спостерігається в цій родині?

8. Якщо зигота людини має зайву хромосому № 21, то з неї розвивається дитина з синдромом Дауна; якщо в зиготі не вистачає однієї хромосоми № 21, то вона гине (спонтанний аборт). Мати має 45 хромосом, тому що одна 21-а хромосома транслокована на № 15 (це можна зобразити як 15/21), а батько нормальний. Які за

генотипом зиготи можуть утворитися у цих батьків і яка їхня подальша доля?

9. Визначити, які типи гамет утворюють тетраплоїди: а) АААа, б) Аааа, в) ААаа.

10. Топінамбур (*Helianthus tuberosus*) - гексаплоїдний вид (2n = 102). Визначити гаплоїдне (n) і основне (х) числа хромосом.

11. У культурної сливи (*Prunus domestica*), що є гексаплоїдом, відомо основне число хромосом  $x = 8$ . Визначити гаплоїдне (n) і диплоїдне (2 n) число хромосом цього виду.

12. У пшениці основне число хромосом  $x = 7$ , а гаплоїдне число n у 2 рази менше диплоїдного. Позначити, користуючись значеннями х і n, диплоїдне число хромосом пшениці: а) м'якої (*Triticum aestivum*) – n = 21, б) твердої (*Т. durum*) – n = 14; в) однозернянки (*Т. monococcum*) – n = 7 .

13. Червоноквіткова рослина - трисомік при самозапиленні дала близько 2/3 червоноквіткових і 1/3 білоквіткових нащадків. Визначте генотип цієї рослини, якщо пилок з зайвою хромосомою не бере участь у заплідненні?

14. Тетраплоїдна рослина жита нормального росту (домінантна ознака) при схрещуванні з тетраплоїдною карликовою дала в потомстві 20 рослин, з них 3 карликів. Які генотипи батьківських рослин?

15. Шведські селекціонери схрестили кормову капусту (*Brassica оleraceae*, 2n = 18) і суріпицю (*B. сampestris*, 2n = 20) з наступним подвоєнням хромосомного набору гібридів, ресинтезувавши масличну культуру рапс (*B. napus*). Яку кількість хромосом містили одержані рослини?

## **Контрольні питання:**

- 1. Наведіть визначення і перерахуйте типи геномних мутацій.
- 2. Надайте визначення різних типів хромосомних мутацій.
- 3. Наведіть визначення і перерахуйте типи генних мутацій.
- 4. Обґрунтуйте значення мутаційної мінливості для еволюції.

**Тема:** Анафазний метод дослідження хромосомних перебудов у *Allium cepa*.

**Мета:** Навчитися визначати частоту хромосомних аберацій в анафазі мітозу.

**Матеріали і реактиви:** мікроскоп, предметні та накривні скельця, препарувальні голки, пінцети, скальпелі, зафіксовані корінці цибулі, ацетокармін, 45%-а оцтова кислота, розчин для обкантування скелець, фільтрувальний папір.

#### **Завдання:**

1. Виготовити тимчасові давлені препарати апікальної меристеми цибулі.

2. В клітинах на стадії анафази порахувати кількість клітин із хромосомними абераціями і обрахувати їх частоту.

#### **Теоретична частина**

При вивченні еколого-генетичних наслідків забруднення навколишнього середовища мутагенними і токсичними речовинами та для оцінки ефективності мутагенного чинника в індукованому мутагенезі успішно застосовують цитогенетичний метод дослідження на рослинних тест-об'єктах. Частоту хромосомних аберацій обраховують метафазним або анафазним методом на тимчасових препаратах клітин кореневої меристеми рослинних тест - об'єктів: традесканції, скереди, цибулі, гороху та інших.

Інтерес представляють вивчення частоти перебудов хромосом і аналіз їхніх типів: хромосомні, хроматидні мости, одинарні, подвійні фрагменти тощо.

Класичним методом для дослідження токсичної дії забруднювачів довкілля на живі об'єкти є тест на клітинах корінців цибулі (*Allium-*тест), який дозволяє здійснити відносно швидкий скринінг хімічних сполук із визначенням їхнього потенціального ризику. Важливою перевагою цього методу є хороша кореляція результатів цього тесту із даними, отриманими на інших тест– системах. *Allium–*тест дає можливість вивчити два аспекти токсичності: а) загальну токсичність (або фітотоксичність) на основі

пригнічення росту коренів цибулі, б) генотоксичність, яка визначається мікроскопічним вивченням хромосомних аберацій і ядерних аномалій у клітинах кореневої меристеми.

Хромосомні перебудови вивчають переважно на стадії анафази мітозу. Один з методів вивчення мутагенної дії штучних чинників аналіз мінливості в перших мітозах у корінцях пророслого насіння. Перші мітози спостерігаються в корінцях до 1–3 см завдовжки. Другі мітози відрізняються від перших наявністю мікроядер у клітинах.

Давлені препарати корінців дивляться спочатку при малому збільшенні, а потім при об'єктиві х 40, окуляpi х 15. При ізохроматидних делеціях в анафазі можна бачити пару хроматидних фрагментів, тоді як при одинарній делеції – одинарні фрагменти. Практично відрізнити хромосомну делецію, що є парою близько розташованих фрагментів, від ізохроматидної делеції у вигляді двох фрагментів досить важко. Тому ведуть облік поодиноких і парних фрагментів, не вказуючи їх походження. Фрагменти розташовуються між полюсами веретена поділу анафази мітозу (рис. 5).

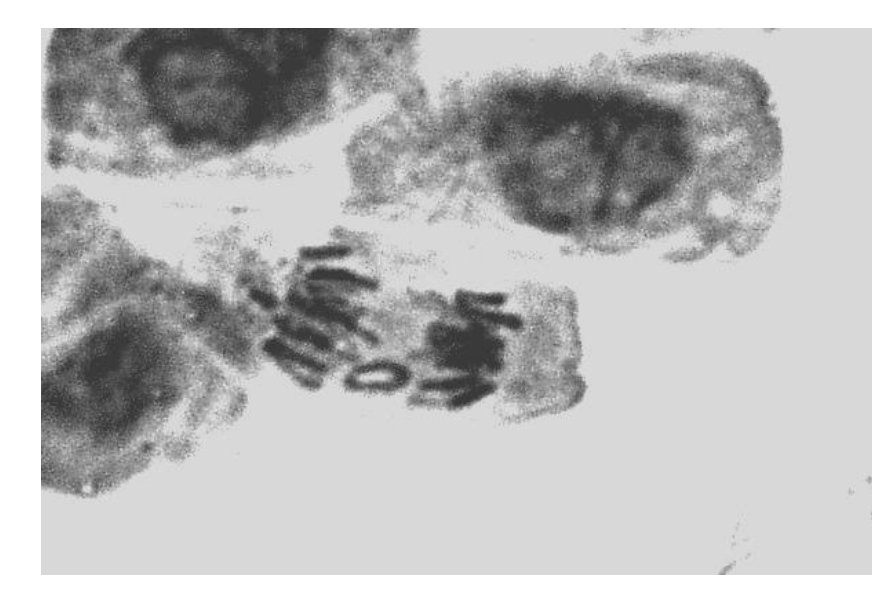

Рис. 5. Кільцевий фрагмент в анафазі мітозу клітини апікальної меристеми цибулі.

Асиметричні транслокації виявляються у вигляді мостів і фрагментів. Залежно від того, на якому етапі клітинного циклу виникло пошкодження, мости будуть парні або одинарні. При пошкодженні хромосом на стадії G<sub>1</sub> виникають хромосомні парні мости (частіше паралельні), на стадії  $G<sub>2</sub>$  - хроматидні одинарні мости. Результати спостережень заносять у таблицю 9.

Таблиня 9

Частота хромосомних порушень в анафазі мітозу

| $N_2$              | Кількість клітин    |                               |             |                   |                   |                 |
|--------------------|---------------------|-------------------------------|-------------|-------------------|-------------------|-----------------|
| корінц<br>Я 1 ПОЛЯ | Бeз<br>пору<br>шень | $\overline{3}$<br>фрагментами |             | 3 мостами         |                   | З іншими        |
| зору               |                     | одинар<br>НИМИ                | парни<br>МИ | хроматид<br>-ними | хромосом<br>-ними | порушенн<br>ЯМИ |
|                    |                     |                               |             |                   |                   |                 |
|                    |                     |                               |             |                   |                   |                 |
| Всього             |                     |                               |             |                   |                   |                 |

Встановивши загальну кількість клітин з перебудовами, визначають відсоток аберантних клітин (p, %) за формулою

$$
p = \frac{\hat{A} \cdot 100\%}{n},
$$

де A — кількість клітин з порушеннями; n *—* загальна кількість переглянутих анафаз.

Якщо в одній клітині виявлено кілька типів порушень, кількість клітин з порушеннями буде менша загального числа аберацій. Число аберацій на клітину (або 100 клітин) встановлюють, поділивши загальну кількість аберацій (С) на число переглянутих клітин *(n).*

Після підрахунку відсотка перебудов визначають помилку репрезентативності *(sp,* %) за формулою

$$
s_p, \% = \sqrt{\frac{p(100 - p)}{n}};
$$

де p - відсоток хромосомних перебудов; n - загальне число переглянутих анафаз.

Істотність різниці за частотою хромосомних перебудов між варіантами досліду і контролем визначають за t - критерієм Стьюдента.

$$
t = \frac{\overline{x}_1 - \overline{x}_2}{\sqrt{s^2_{p_1} + s^2_{p_2}}}
$$

Табличне значення t - критерія Стьюдента при числі ступенів вільності d.f.  $\geq 98$  дорівнює 1,98 для рівня значущості  $P \leq 0.05$  і 2,58 для рівня значущості  $P \le 0.01$  (дод. Г).

## **Хід роботи**

1. Помістити корінці в фарфоровий тигель із ацетокарміном.

2. Нагріти на електричній плитці до кипіння (працювати під витяжкою).

3. Вийняти корінці з барвника, перенести у 45%-у оцтову кислоту.

4. Помістити корінці на предметне скло в краплю 45%-ої оцтової кислоти тонким пінцетом.

5. Скальпелем або лезом бритви відокремити конус наростання, прибрати непотрібні залишки корінця.

6. Накрити препарат накривним скельцем, а потім фільтрувальним папером. Видалити надлишок оцтової кислоти.

7. Легким постукуванням тупим кінцем препарувальної голки по накривному скельцю досягти того, щоб клітини розташувалися в один шар.

8. Для подальшого аналізу і фотографування тимчасового препарату накривне скельце обкантувати розчином желатини у 45%-ій оцтовій кислоті.

9. Настроїти освітлення мікроскопа за Келером. На малому збільшенні знайти потрібну ділянку, перевести мікроскоп на більше збільшення.

10. Підрахувати загальну кількість клітин на стадії анафази (об'єднати дані одного варіанту досліджень, одержані різними студентами) і кількість клітин із хромосомними абераціями, занести дані в таблицю.

11. Обрахувати відсоток клітин із перебудовами, визначити помилку репрезентативності та визначити істотність різниці між частотою хромосомних перебудов у варіантах досліду і контролем за t - критерієм Стьюдента.

## **Контрольні питання:**

1. Перерахуйте типи хромосомних перебудов.

- 2. В чому полягають переваги *Allium–*тесту?
- 3. Опишіть методику виконання *Allium–*тесту.

#### **Тема: Генетика популяцій**

**Мета:** Навчитись оцінювати динаміку генетичної структури алогамних і аутогамних популяцій.

**Матеріали:** таблиці, калькулятори.

## **Завдання:**

1. Встановити динаміку генетичної структури аутогамної популяції.

2. Визначити частоти алелів і генетичну структуру алогамних популяцій на основі частот фенотипів.

3. Оцінити динаміку генетичної структури панміктичної популяції під впливом добору.

## **Теоретична частина**

Популяція – це сукупність особин одного виду, які протягом тривалого часу (великої кількості поколінь) населяють певний ареал і мають можливість схрещуватись між собою і яка віддалена від інших популяцій певним типом ізоляції (просторовою, сезонною, фізіологічною або генетичною).

Популяції, які розмножуються шляхом самозапліднення, називаються автогамними, ті, що розмножуються перехресним заплідненням – алогамними, ті, що розмножуються лише вегетативно – апогамними. Спосіб розмноження визначає генетичну структуру популяції. Автогамні популяції складаються із чистих, але генетично різноманітних ліній. Лінія – потомство однієї самозаплідненої особини. Самозапліднення визначає загальний напрямок динаміки популяцій: від гетерозиготності – до гомозиготності.

Популяції організмів, які розмножуються лише вегетативним способом (деякі найпростіші гриби, водорості) складаються з окремих клонів, генетична структура яких визначається особливостями генотипу вихідної батьківської форми. Генетична адаптація в таких популяціях здійснюється шляхом виживання краще пристосованих клонів.

Алогамним популяціям властивий високий рівень гетерозиготності окремих її представників. Це сприяє накопиченню і поширенню рецесивних мутацій, навіть летальних, в гетерозиготному стані і, зрештою, приводить до високого рівня поліморфізму популяцій.

Генетична структура "ідеальної" популяції в стані рівноваги описується законом Харді-Вайнберга, який формулюється так: в ідеальній панміктичній популяції частоти алельних генів, а отже й генотипів, залишаються незмінними від покоління до покоління і має математичний вираз:

 $p^{2}(AA) + 2pq(Aa) + q^{2}(aa) = 1,$ 

де p – частота домінантного алеля, q – частота рецесивного алеля, за одиницю прийнято кількість усіх генотипів в популяції.

Ідеальною називають популяцію необмеженого розміру, для якої характерна панміксія (вільне схрещування), відсутність добору, мутацій, міграції особин в популяцію ззовні, однакова плодючість гомозигот і гетерозигот.

У реальному житті ідеальних популяцій не існує. Але за формулою Харді-Вайнберга розраховують частоти алелів і частоти генотипів в популяціях на основі частот фенотипів в конкретний проміжок часу.

На динаміку генетичної структури популяцій впливають добір, мутації, випадковий дрейф генів, селективне запліднення і обмеження панміксії, ізоляція, міграція тощо.

Сутність добору полягає в неоднаковій пристосованості гамет, зигот, особин до умов навколишнього середовища, зумовленій генетичною мінливістю.

Частота алелів генів в алогамних популяціях, які знаходяться під тиском добору, дорівнює:

$$
q_n = \frac{q}{S + nq},
$$

де q – частота певного алелю у вихідній популяції;

n – число поколінь;

S – коефіцієнт добору.

Під коефіцієнтом добору розуміють відношення кількості елімінованих добором особин певного генотипу до загальної кількості особин цього генотипу.

## **Хід роботи**

**Завдання 1.** Встановити динаміку генетичної структури аутогамної популяції.

Визначити генетичну структуру (відсоток гомо- і гетерозиготних особин) протягом 10 поколінь  $(F_1 - F_{10})$  гібридної популяції пшениці, отриманої від перехресного схрещування. Заповнити таблицю 10.

Таблиця 10

Зміни частоти гетеро- і гомозиготних організмів у ряду поколінь за самозапилення

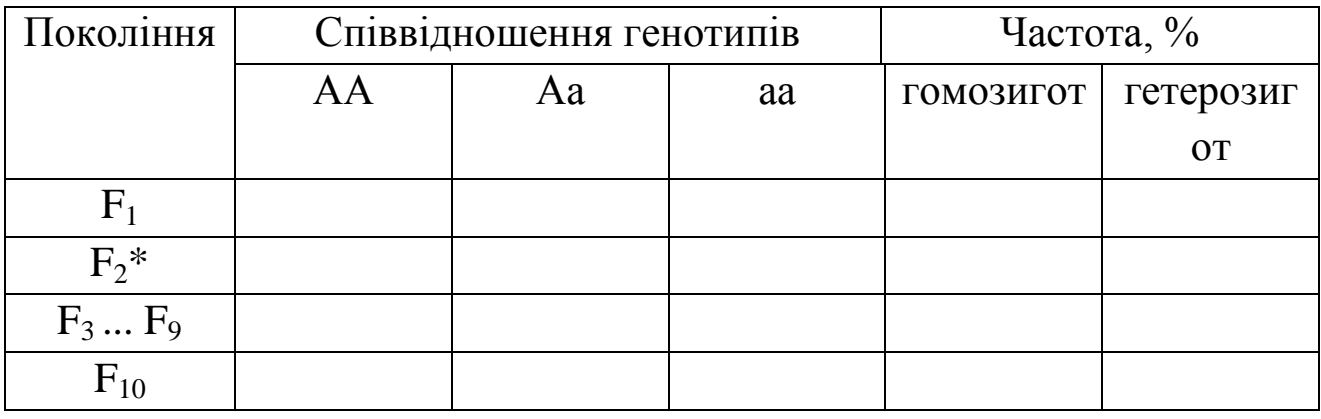

\* – умовно приймаємо, що кожна особина дає чотирьох нащадків.

Зробити висновок щодо динаміки генетичної струтури автогамних популяцій.

**Завдання 2**. Визначити частоти алелів і генетичну структуру алогамних популяцій на основі частот фенотипів.

1. У популяції шведів зустрічається 36% людей із світлим волоссям. Визначити частоти алелів, що відповідають за світлий і темний колір волосся, визначити відсоток гетерозиготних за кольором волосся людей.

2. У сорту кукурудзи альбіносні рослини (рр) зустрічаються з частотою 0,0025. Обчислити частоту алелів R (наявність хлорофілу) і г (відсутність хлорофілу) і частоту генотипів RR і Rr у цього сорту.

3. Галактоземія (нездатність засвоювати молочний цукор) успадковується за аутосомно-рецесивним типом. Частота хворих на галактоземію 1:70000. Визначте генетичну структуру популяції.

4. У гречки яскраво-червоне забарвлення рослини неповно домінує над зеленої. Гетерозиготи за даними генам мають рожеве забарвлення. У панміктичній популяції, що складалася із 840 рослин, 45 рослин було яскраво-червоних.

а. Чому дорівнює частота рецесивного алелю?

б. Чому дорівнює частота домінантного алелю?

в. Скільки рослин є домінантними гомозиготами (%)?

г. Який відсоток рослин є гетерозиготами?

д. Скільки рожевих рослин в дослідженій популяції?

5. Фенілкетонурія – хвороба з рецесивно-аутосомним успадкуванням. Зустрічається серед європейців із частотою 1 : 10 000. Визначте частоту гетерозиготних носіїв цієї хвороби в Європі, визначте прогнозовану кількість носіїв цієї хвороби у м.Луцьку (кількість населення 220 000).

6. У каракульських овець домінантний ген (ширазі), що обумовлює сіре забарвлення хутра, у гомозиготному стані летальний. Рецесивний аллель (арабі) обумовлює чорне забарвлення хутра. При обстеженні отари каракульських овець встановлено, що 368 тварин мають чорне, а 742 - сіре забарвлення хутра.

а. Який відсоток тварин в даній отарі були гетерозиготами?

б. Яка частота домінантного алелю?

в. Яка частота рецесивного алелю?

г. Який відсоток тварин є рецесивними гомозиготами?

7. Вроджений вивих стегна – хвороба з рецесивноаутосомним успадкуванням. Її пенетрантність складає 20%. Хворіють на вроджений вивих стегна 1,8% населення України. Визначити частоту рецесивного алеля і частоту гетерозиготних носіїв цієї хвороби.

8. У трьох популяціях людей частоти генотипів за групою крові MN складають, у %:

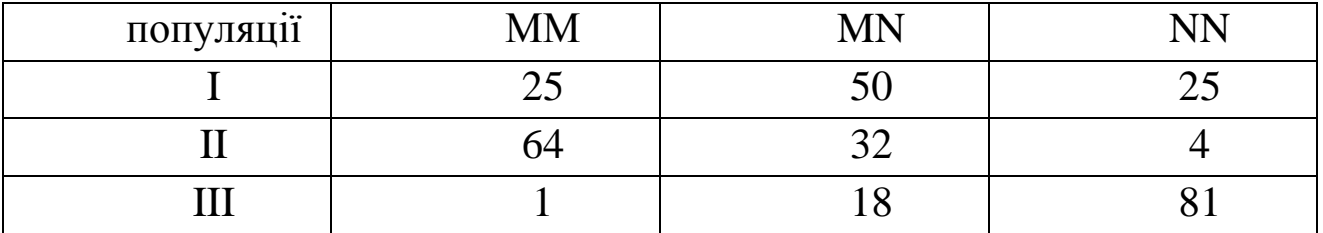

Визначити частоти алелів М і N в кожній популяції.

9. При апробації місцевого старожитнього сорту конюшини встановлено, що скоростиглих рослин в ньому міститься 0,81%. Визначити відсоток гомозиготних пізньостиглих рослин.

**Завдання 3.** Оцінити динаміку генетичної структури панміктичної популяції під впливом добору.

Обрахувати відсоток домінантних та рецесивних гомозигот і гетерозигот та частоти алелів генів через десять поколінь, якщо у вихідній популяції q(a) = 0,5, а коефіцієнт добору рецесивних гомозигот S = 1. Заповнити таблицю 11.

Таблиця 11

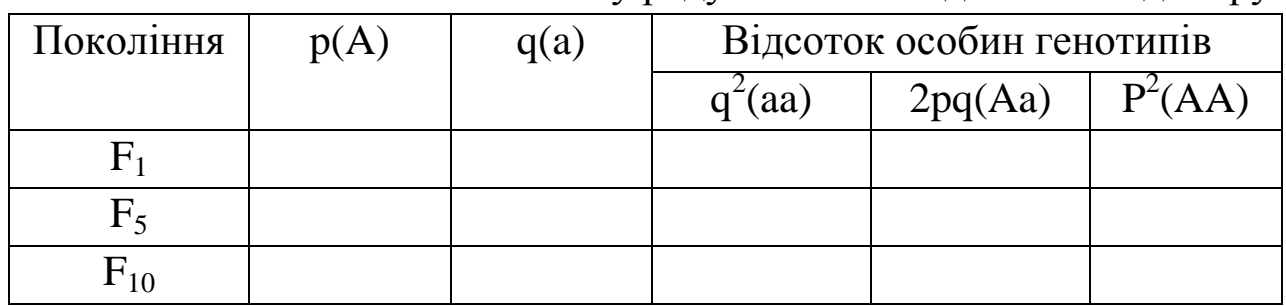

Зміни частоти генів і генотипів у ряду поколінь під впливом добору

Зробіть висновок про швидкість елімінації летального алелю гена в алогамій популяції.

## **Контрольні питання**

1. Наведіть визначення популяції.

2. Які популяції називають аутогамними і алогамними?

3. Який характер носить динаміка генетичної структури автогамних і алогамних популяцій?

4. Сформулюйте закон Харді-Вайнберга і запишіть його математичний вираз.

5. Які ознаки повинна мати ідеальна популяція?

6. Проаналізуйте фактори динаміки генетичної структури популяцій.

7. Як визначається коефіцієнт добору і адаптивна цінність певного генотипу?

#### **Тема: Методи дослідження генетики людини**

**Мета:** Ознайомитися з основними методами генетики людини.

**Матеріали:** таблиці стандартних символів родоводу, конкордантності ознак у монозиготних і дизиготних близнюків, калькулятори.

#### **Завдання:**

1. Визначити характер успадкування ознаки за родоводом.

2. Визначити внесок спадковості і середовища у розвиток ознаки за допомогою близнюкового методу.

#### **Теоретична частина**

Для вивчення генетики людини використовують як традиційні методи, які виникли ще у ХІХ сторіччі – близнюковий і дерматогліфічний, так і більш сучасні: цитогенетичний, генеалогічний, популяційно-статистичний. Успішно використовують для вивчення генетики людини методи молекулярної біології, часто поєднуючи їх з відомими методами для розшифрування послідовності нуклеотидів у ДНК геному людини, побудові генетичних карт та ін.

**Генеалогічний метод** використовують для встановлення характеру успадкування певної ознаки людини. Він грунтується на простеженні будь-якої ознаки у ряді поколінь з вказівкою родинних зв'язків між членами родоводу.

Збирання даних починається з **пробанда** – особи, родовід якої необхідно скласти. Брати і сестри пробанда називаються **сібсами**. Для складання родоводу роблять короткі записи про кожного члена родоводу з точною вказівкою його спорідненості до пробанда. Потім роблять графічне зображення родоводу, використовуючи прийняті стандартні символи (дод. Д). Покоління позначають римськими цифрами зверху вниз (зліва від родоводу). Потомство одного покоління записується зліва направо у порядку народження і позначається арабськими цифрами, так що кожен член родоводу має номер.

Після складання родоводу проводиться генеалогічний аналіз. З'ясовується, чи спадковий характер носить ознака, потім установлюється тип успадкування.

**Близнюковий метод** використовують для оцінки внеску спадковості і середовища у розвиток ознаки. Серед близнюків розрізняють дві групи: однояйцеві (монозиготні) і двояйцеві (дизиготні). Якщо досліджувана ознака проявляється в обох близнят пари, їх називають конкордантними. Оскільки у монозиготних близнюків однакові генотипи, то наявні відмінності викликаються умовами середовища у період формуванням організму після народження.

Такі ознаки, як групи крові, колір волосся і очей повністю визначаються генотипом. Навіть деякі інфекційні хвороби (поліомієліт, туберкульоз), хоч і викликаються факторами вірусної або бактеріальної природи, у деякій мірі залежать від спадкової схильності. Спадкова схильність виявлена для захворювань цукровим діабетом, деякими формами раку, тощо (дод. Е).

Для оцінки ролі спадковості у розвитку тієї або іншої ознаки роблять розрахунки за формулою:

> $H =$ *подібностіДБ подібностіОБ подібностіДБ*  $100 - %$  $%$ подібності $OB - %$  $\overline{a}$  $\frac{-\%no\delta$ ібностіДБ $\frac{1}{2}$ ;

Внесок середовища визначають коефіцієнтом С за формулою:

$$
C = 100 - H.
$$

Якщо Н = 1 – ознака цілком визначається спадковим компонентом;

 $H = 0 -$  визначальну роль відіграє середовище;

Н = 0,5 – приблизно однаковий вплив середовища і спадковості.

#### **Хід роботи**

**Завдання 1**. Визначити характер успадкування ознаки за родоводом.

1. Пробанд – хлопчик із ластовинням. У його брата ластовиння немає. мати і батько з ластовинням. Батько був одружений двічі. Його друга жінка і троє дітей від другого шлюбу (одна дочка і два сина) без ластовиння. Складіть родовід сім'ї, визначте характер успадкування ознаки і генотипи всіх осіб родоводу.

2. Жінка звернулась до медико-біологічної консультації з запитанням. Її чоловік здоровий, але у його сестри народився хлопчик, хворий на гемофілію. Чи може у їх сім'ї народитися дитина, хвора на цю хворобу?

3. У сірооких батьків син з блакитними очима. Блакитні очі були також у діда хлопчика з боку матері і у брата його батька. Складіть родовід цієї сім'ї.

4. У хлопчика з карими очима, хворого на дальтонізм, батько – кароокий дальтонік, а мати – голубоока з нормальним зором. Від кого хлопчик успадкував ці ознаки?

5. Жінка зі сварливим характером вийшла заміж за людину з м'яким характером. Від цього шлюбу народилися три дочки: Олена, Ксенія, Анна, в однієї з яких був сварливий характер. Анна, у якої був м'який характер, вийшла заміж за людину з таким же характером. У них було два сини: скандаліст Володимир і добряк Юрій. Вкажіть на родоводі цієї сім'ї генотипи всіх її членів. Яка ймовірність народження сварливої дитини від шлюбу Юрія з жінкою, яка має м'який характер, за умови, що Юрій гомозиготний? Заштрихуйте на схемі родоводу значки у відповідності з рішенням.

6. Таня і Наташа - рідні сестри, і обидві страждають на дальтонізм. У них є сестра з нормальним зором і брат з нормальним зором, але гемофілік. Таня і Наташа вийшли заміж за здорових за вказаними ознаками чоловіків. У Тані народилися 2 хлопчикадальтоніка і дві здорові дівчинки. У Наташі два сини, обидва гемофіліки і дальтоніки одночасно. Визначте генотипи Тані, Наталі, їх батьків і всіх дітей. Чому діти Наталі страждають двома захворюваннями? Заштрихуйте на родоводів значки у відповідності з рішенням.

7. Кароокий Борис, батьки якого були кароокими, одружився на блакитноокій Вірі, яка також мала карооких батьків. У них народився блакитноокий хлопчик Петя. Визначте генотипи всіх членів сім'ї. Заштрихуйте на родоводів значки у відповідності з рішенням.

8. Одна з форм анемії (захворювання крові) успадковується як аутосомна домінантна ознака. У гомозигот це захворювання призводить до смерті, у гетерозигот проявляється в легкій формі.

Жінка з нормальним зором, але з легкою формою анемії народила від здорового (по крові) чоловіка-дальтоніка сина, що страждає легкою формою анемії і дальтонізмом. Яка ймовірність народження наступного сина без аномалій?

9. Визначте ймовірність народження дітей різних фенотипів в сім'ї, де один з батьків носій домінантного аутосомного гена арахнодактіліі, а другий - нормальний. Відомо, що пенетрантність цього гена становить 30%.

**Завдання 2.** Визначити внесок спадковості і середовища у розвиток ознаки за допомогою близнюкового методу.

1. Визначте коефіцієнт спадковості і ступінь впливу зовнішнього середовища на колір волосся, якщо конкордантність монозиготних близнят 97%, а дизиготних – 23%.

2. Визначте коефіцієнт спадковості і ступінь впливу зовнішнього середовища на розвиток шизофренії, якщо конкордантність монозиготних близнят за цією хворобою 70%, а дизиготних – 13%.

3. Аналіз 56 пар монозиготних близнюків виявив, що у 52 пар однаковий колір очей, а серед 105 пар дизиготних близнюків 47 мали різний колір очей. Розрахуйте внесок спадковості і середовища у розвиток цієї ознаки.

4. Користуючись даними щодо конкордантності ознак у монозиготних і дизиготних близнюків (дод. Е), визначіть, на розвиток якої хвороби – бронхіальної астми чи туберкульозу – генотип має більш значний вплив.

## **Контрольні питання**

1. Для чого використовується генеалогічний метод ?

2. Які ознаки родоводу характерні для аутосомнодомінантного типу успадкування?

3. Що характерно для аутосомно-рецесивного типу успадкування?

4. Які ознаки родоводу характерні для успадкування, зчепленого із Х-хромосомою?

5. З якою метою використовують близнюковий метод?

## **Тема: Встановлення кількості статевих хромосом людини за тільцями Барра**

**Мета:** Ознайомитися з цитогенетичним методом дослідження генетики людини.

**Матеріали:** мікроскопи «Біолам», скальпелі, леза бритви, гістологічні шпателі, пінцети, предметні і накривні скельця, чашки Петрі, фільтрувальний папір, марлеві салфетки, оцтовий алкоголь, імерсійна рідина, 45 % оцтова кислота, ацетоорсеїн, ацетокармін.

#### **Завдання:**

1. Встановити кількість Х-хромосом у каріотипі за наявністю тілець Барра.

## **Теоретична частина**

**Цитогенетичний метод** ґрунтується на мікроскопічному дослідженні хромосом. Порушення у кількості статевих (Х) хромосом досліджують за допомогою тілець Барра. Статевий хроматин (тільця Барра) — це розташоване у ядрах інтерфазних клітин щільне, інтенсивно забарвлюване хромосомними барвниками гетерохроматинове тільце, що має певні розміри (у людини приблизно 0,7Х1,2 мкм), форму і локалізацію.

Це статевий хроматин, який являє собою гетерохроматизовану другу Х-хромосому, яка інактивується у жінок ще у ранньому ембріогенезі до розвитку статевих залоз. Статевий хроматин може мати або форму трикутника, повернутого вершиною до центра ядра, або півкола, що іноді має вигляд потовщення ядерної мембрани.

Розрізняють три види локалізації статевого хроматину: той, що прилягає до ядерної мембрани; вільно розташований у ядрі; той, що прилягає до ядерця.

Вільне розташування статевого хроматину виявляється при розміщенні його у верхній по відношенню до спостерігача частині ядра; тому його вільна від ядерної мембрани локалізація — артефакт. Таке периферичне розташування статевого хроматину не є випадковим, оскільки гетерохроматин, різновидом якого є статевий хроматин, має тенденцію до накопичення у примембранних ділянках ядра.

У різних типах клітин навіть одного організму статевий хроматин зустрічається з різною частотою: тільця Барра виявляють 100 % клітин амніотичної оболонки і клітин нервової тканині У клітинах епітелію слизової оболонки рота (буккальних клітинах) у жінок і самок вищих мавп статевий хроматин виявляють у ядрах лише 20—70 % клітин. У чоловіків і самців мавп тільця Барра зустрічаються в ядрах 0—5% клітин (Грінберг, 1969). Це слід враховувати при виявленні статевого хроматину у клітинах різного походження (буккальні клітини, клітини крові, клітини волосяної цибулини, епітелій різного походження, клітини шкіри, амніотична рідина тощо).

## **Хід роботи**

**Завдання 1.** Встановити кількість Х-хромосом у каріотипі за наявністю тілець Барра.

Пропис 1. Виявлення статевого хроматину в буккальних клітинах

1. Видалити зі слизової оболонки щоки десквамовані клітини у яких статевий хроматин не виявляється. Для цього обстежуваний має обкусати щоку і сполоснути рот водою. Якщо з якихось причин він не може цього зробити, слід протерти йому рот марлевою салфеткою.

2. Взяти зіскоб епітелію слизової оболонки щоки. Роблять це бічною стороною шпателя, попередньо простерилізованого кип'ятінням або спиртом. Найкраще для цього підходить гістологічний шпатель, що має загнутий і злегка відточений кінець.

3. Розподілити зіскоб коловими рухами шпателя по поверхні чистого сухого предметного скла, так щоб клітини розташувались рівномірно, тонким шаром.

4. Не даючи мазку підсохнути, занурити предметне скло у фіксатор (етанол: оцтова кислота—3:1). Фіксувати півгодини.

5. Нанести на мазок краплю ацетоорсеїну, накрити накривним скельцем.

6. Витримати препарат близько хвилини, покрити його фільтрувальним папером і злегка натиснути на накривне скельце для видалення надлишку барвника.

7. Розглянути препарат під мікроскопом: на малому збільшенні

знайти скупчення клітин, після чого перейти на імерсійний об'єктив зі збільшенням 90х. Освітлення мікроскопа повинне бути настроєне за Келером.

8. Виконати облік ядер з брилками статевого хроматину у 100 – 200 клітинах, змінюючи поля зору і враховуючи тільки клітини з круглим чи овальним ядром і тонкою хроматиновою сіткою.

Пропис 2. Виявлення статевого хроматину в клітинах волосяних цибулин

1. Вирвати волосину з волосяною цибулиною за допомогою пінцета або просто пальцями.

2. Скальпелем або лезом безпечної бритви відділити на предметному склі від волосини ділянку з волосяною цибулиною.

3. Нанести на волосяну цибулину краплю ацетоорсеїну, накрити накривним скельцем, витримати 2 – 3 хв.

4. Роздавити препарат, натискаючи на накривне скельце через три шари фільтрувального паперу, намагаючись добре розігнати клітини, але не пошкодити при цьому накривне скельце.

5. Мікроскопувати препарат: на малому збільшенні знайти скупчення клітин, після чого перейти на імерсійний об'єктив зі збільшенням 90Х. Освітлення мікроскопа повинне бути настроєне за Келером.

6. Виконати облік ядер з брилками статевого хроматину у 100 – 200 клітинах, змінюючи поля зору і враховуючи тільки клітини з круглим чи овальним ядром і тонкою хроматиновою сіткою.

7. Визначити частоту поширення клітин зі статевим хроматином у різних препаратах.

## **Контрольні питання**

1. З якою метою використовують цитогенетичний метод?

2. Який каріотип у чоловіка, в клітинах якого виявили одне тільце Барра?

3. Який каріотип у жінки, в клітинах якої не виявили тілець Барра?
#### **Список використаної літератури**

1. Абрамова З. В. Практикум по генетике / З. В. Абрамова, О. А. Карлинский. – Л.: Колос, 1974. – 210 с.

2. Атраментова Л. О. Збірник задач з генетики / Л. О. Атраментова, І. Я. Карнацевич. – Харків: Торсінг, 2004. – 112 с.

3. Барабанщиков И. Б. Сборник задач по генетике / И. Б. Барабанщиков, Е. А. Сапаев. – Казань: Изд-во Казанского ун-та,  $1988. - 191$  c.

4. Болгова И. В. Сборник задач по общей биологии с решениями / И. В. Болгова. – М.: ООО "Издательство Оникс" , 2006. – 256 с.

5. Ватти К. В. Руководство к практическим занятиям по генетике /

К. В. Ватти, М. М. Тихомирова. – М.: Просвещение, 1979. – 190 с.

6. Дегтярева Н. И. Лабораторный и полевой практикум по генетике / Н. И. Дегтярева. – К.: Вища школа, 1979. – С. 153-173.

7. Загальна і молекулярна генетика. Практикум. / [С. В. Демидов, В. Ф. Безруков, А. В. Сиволоб та ін.] - К.: Фітосоціоцентр, 1995. – 240 с.

8. Захаров И. А. Генетические карты высших организмов / И. А. Захаров. – Л.: Наука, 1979. – 157с.

9. Лакин Г. Ф. Биометрия / Г. Ф. Лакин. – М.: Высшая школа, 1990.  $- C.18 - 36.$ 

10. Максимова Н. П. Молекулярная генетика: Сборник заданий и тестов: Учеб. пособие / Н. П. Максимова. – Мн.: БГУ, 2003. – 86 с.

11. Методичні рекомендації до практичних занять по розв'язуванню задач з курсу "Генетика з основами селекції" / Є. В. Батюра, О. А. Блажко, О. П. Зінченко. – Луцьк: б/в, 1995. – 76с.

73

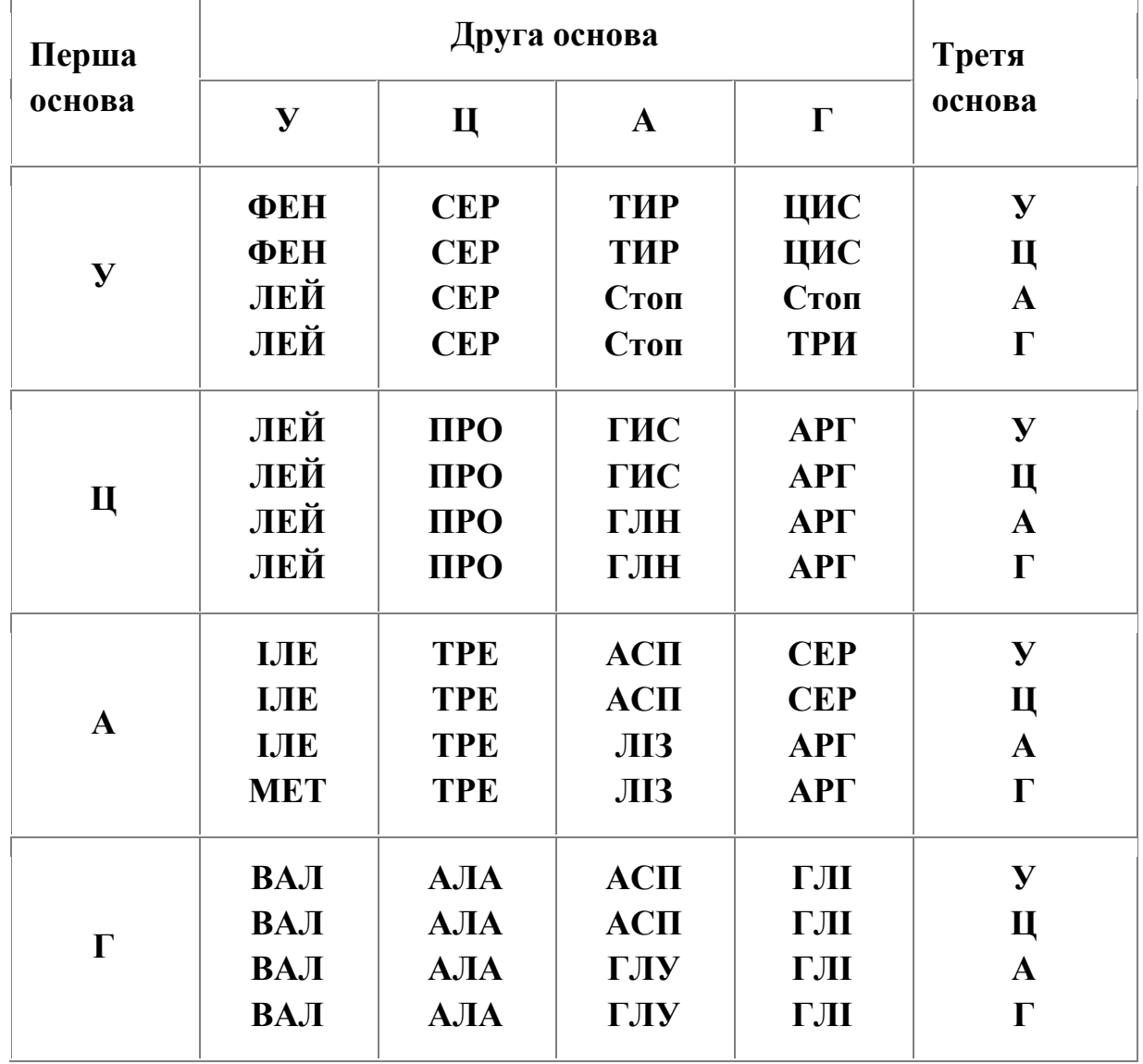

### **Словник генетичного коду**

Примітка**.** Скорочені назви амінокислот: АЛА – аланін, АСП – аспарагін, АРГ – аргінін, ВАЛ – валін, ГИС – гистидин, ГЛІ – гліцин, ГЛУ – глутамін, ІЛЕ – ізолейцин, ЛЕЙ – лейцин, ЛІЗ – лізин, МЕТ – метионін, ПРО – пролін, ТИР – тирозин, ТРЕ – треонін, ТРИ – триптофан, СЕР – серин, ФЕН – фенілаланін,

### Додаток Б

Середня маса одного нуклеотиду дорівнює 345 у.о.м.

Один нуклеотид займає відстань 0,34 нм.

Середня маса однієї амінокислоти дорівнює 110 у.о.м.

# Додаток В

## **Генотипи і фенотипи груп крові людини системи АВО**

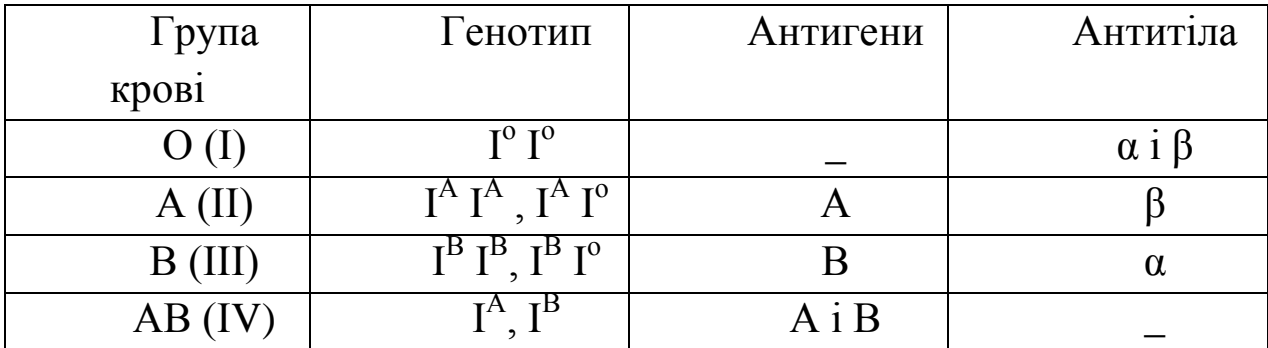

# Додаток Г

Критичні значення t-розподілу для рівнів значущості 0,05 та 0,01

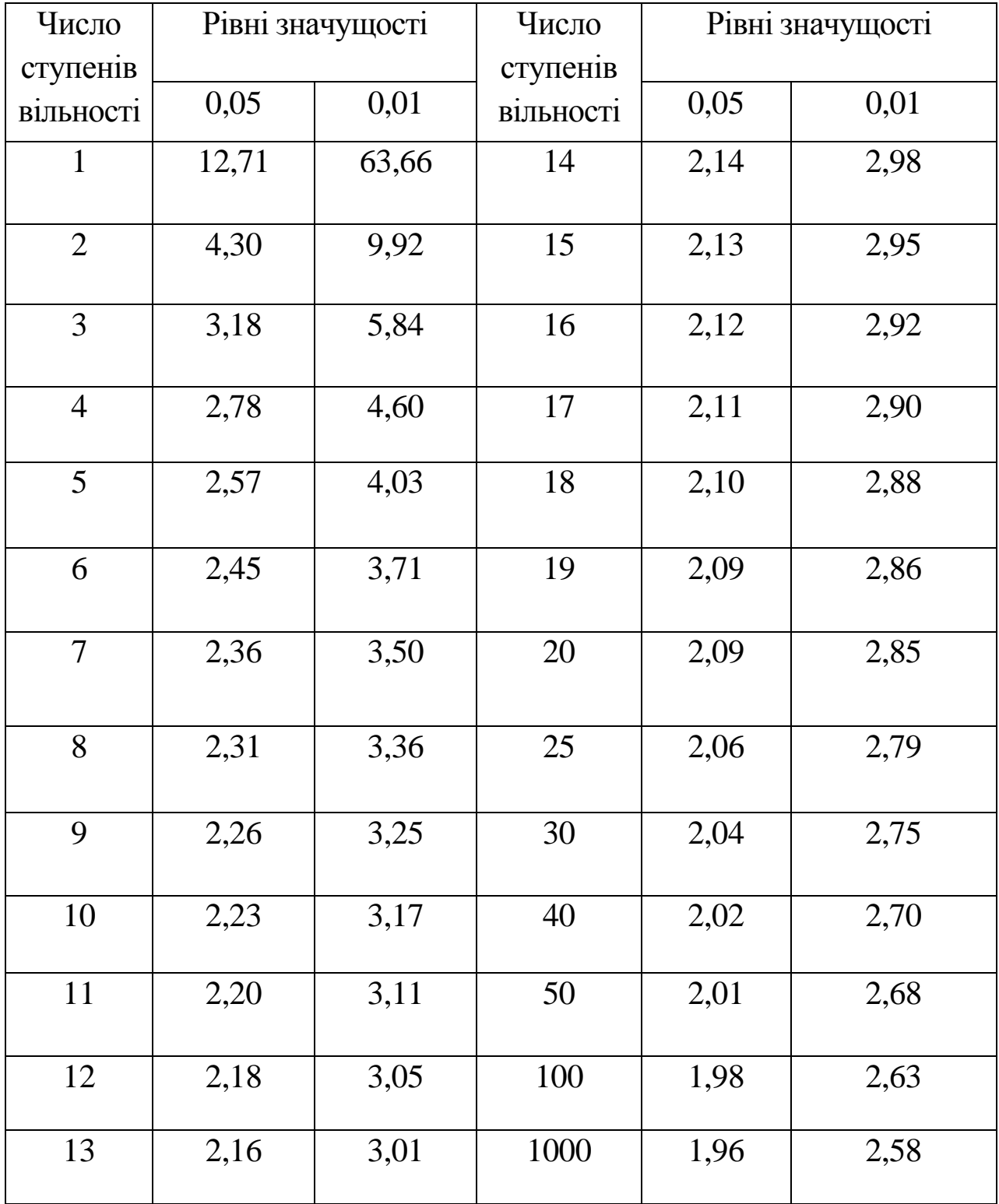

### Додаток Д

### Стандартні позначення при складанні родоводу

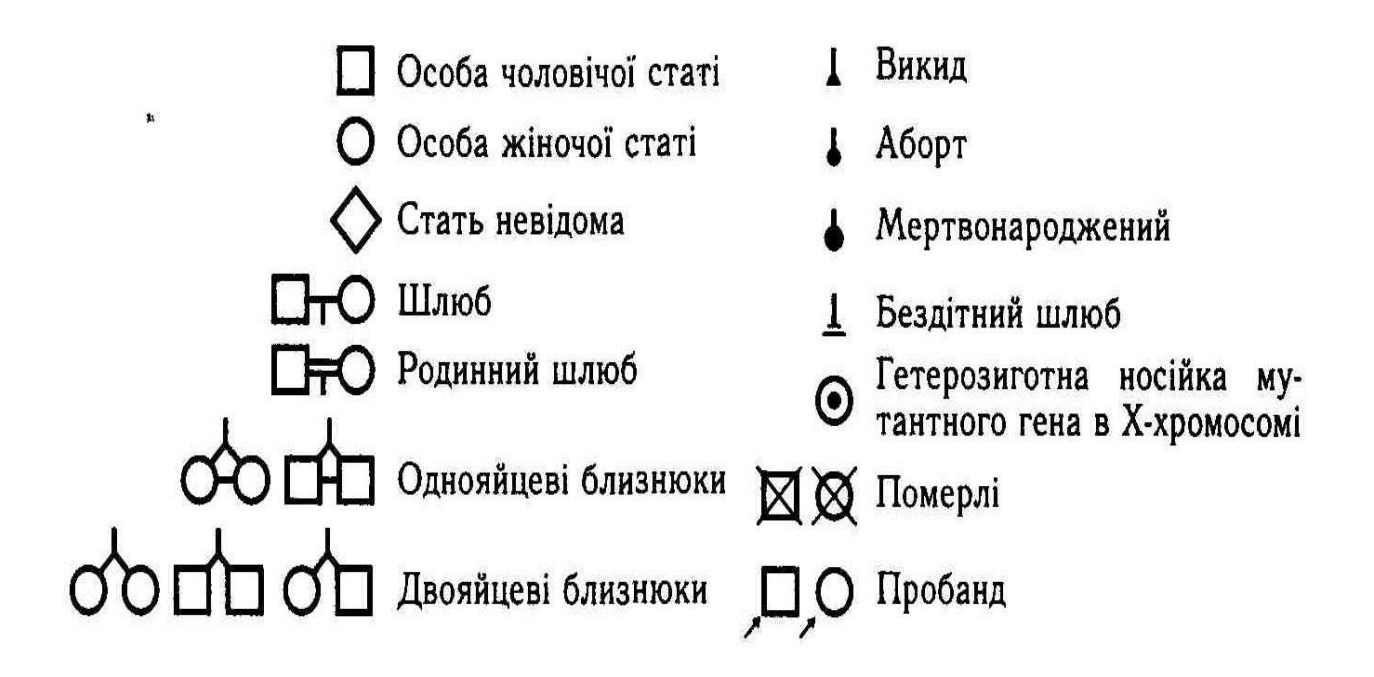

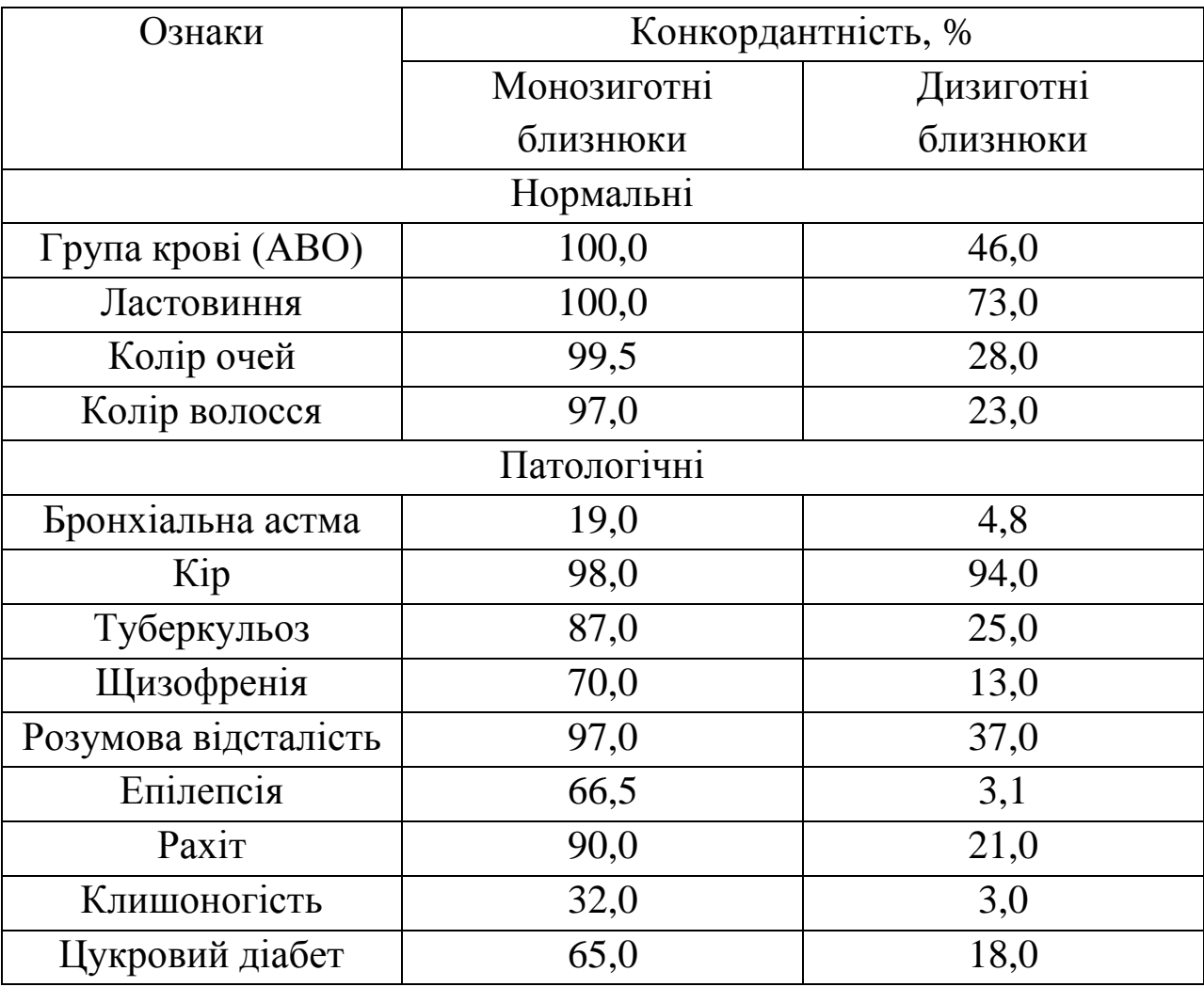

# Конкордантність деяких ознак людини

## **Зміст**

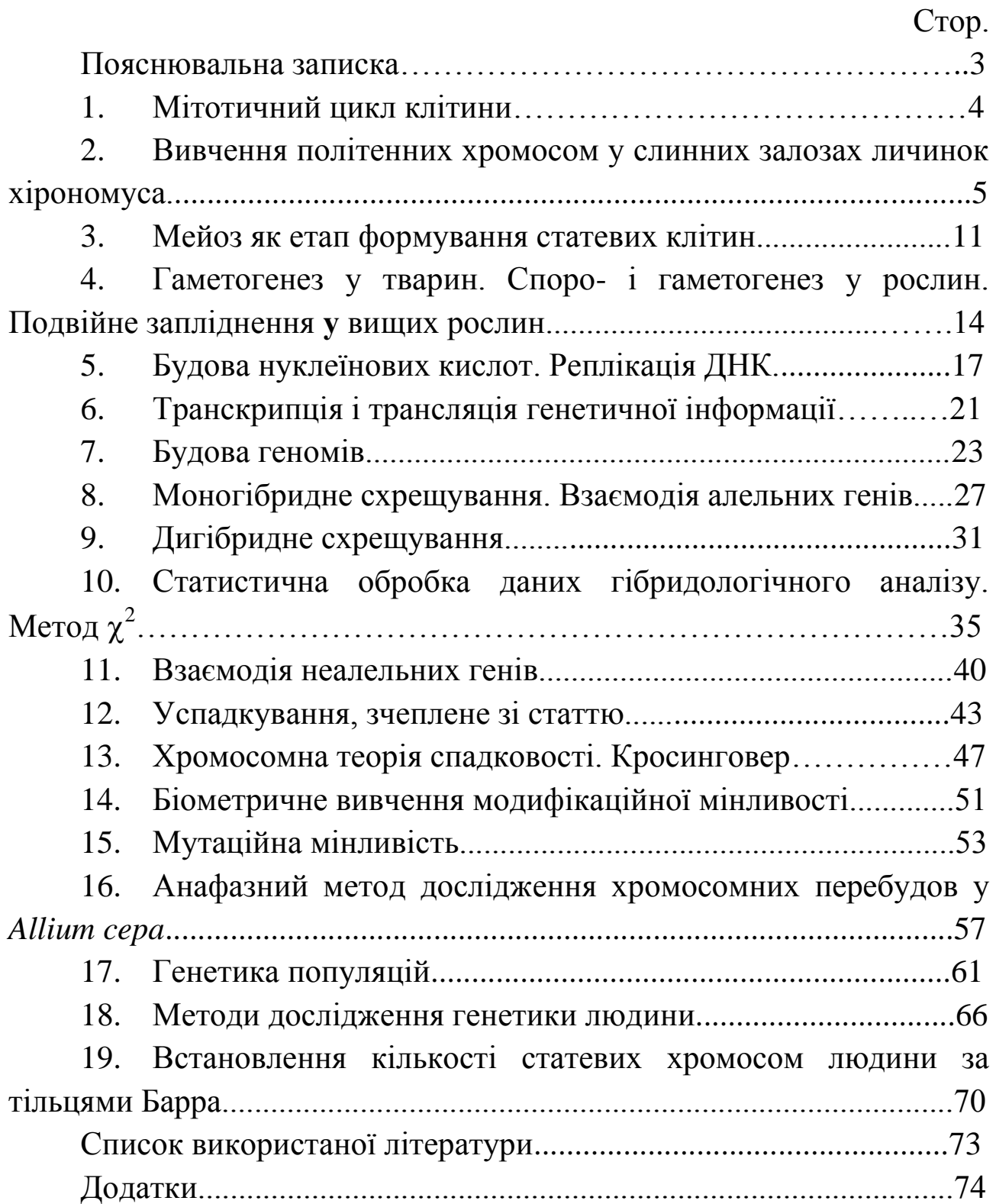